# <span id="page-0-0"></span>Développement logiciel pour le Cloud (TLC) 2. Micro-services

#### Quentin Dufour (credits: Guillaume Pierre)

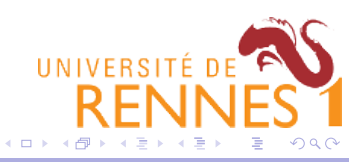

[Développement logiciel pour le Cloud \(TLC\)](#page-101-0) and the contract of the contract of the contract of the contract of the contract of the contract of the contract of the contract of the contract of the contract of the contract of

## <span id="page-1-0"></span>Table of Contents

### 1 [Web application design](#page-1-0)

- **[Microservices](#page-19-0)**
- [DevOps](#page-30-0)
- [Infrastructure-as-a-Service: OpenStack](#page-37-0)
- 5 [Container infrastructures: Docker](#page-53-0)
- 6 [Container infrastructures: Kubernetes](#page-64-0)

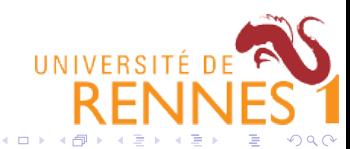

## Web/mobile applications

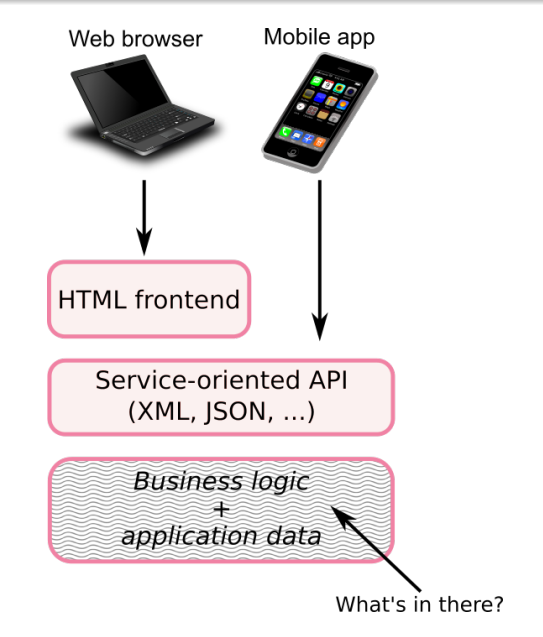

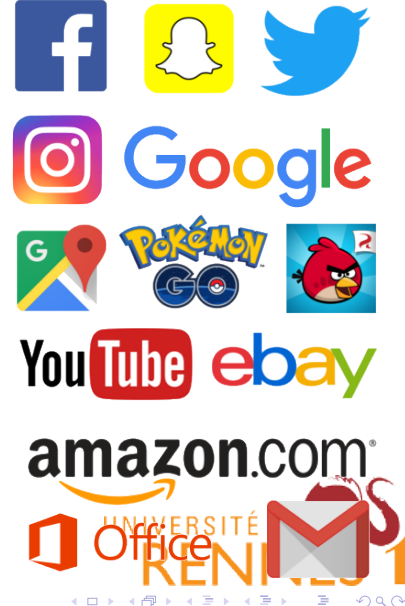

 $\leftarrow$   $\Box$ 

## Traditional Web application architecture

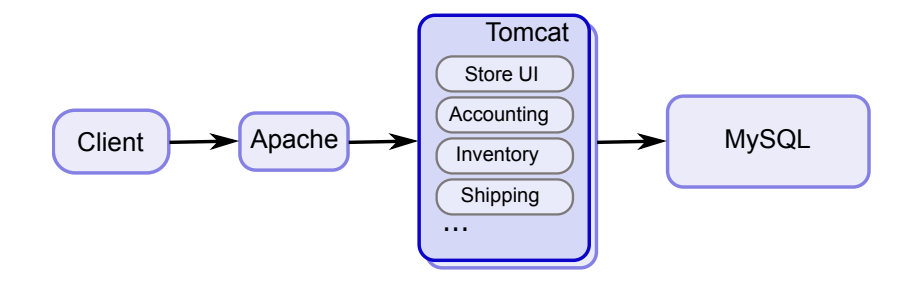

### Simple to:

- **o** Develop
- **o** Test
- **•** Deploy

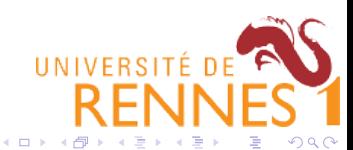

## Traditional Web application architecture

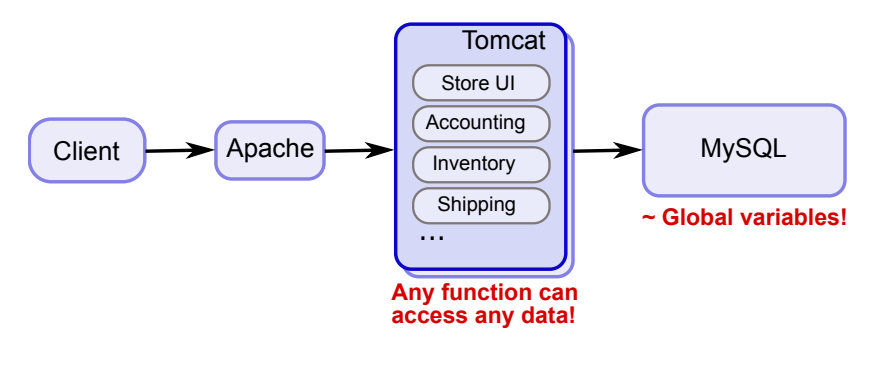

#### Simple to:

- **•** Develop
- **o** Test
- Deploy

#### But:

- No real data access control
- Any bug in one module can screw up the others ITE DE
- Hard to scale

4日下

 $2990$ 

## Traditional Web application architecture

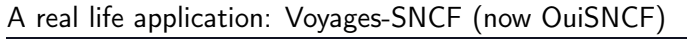

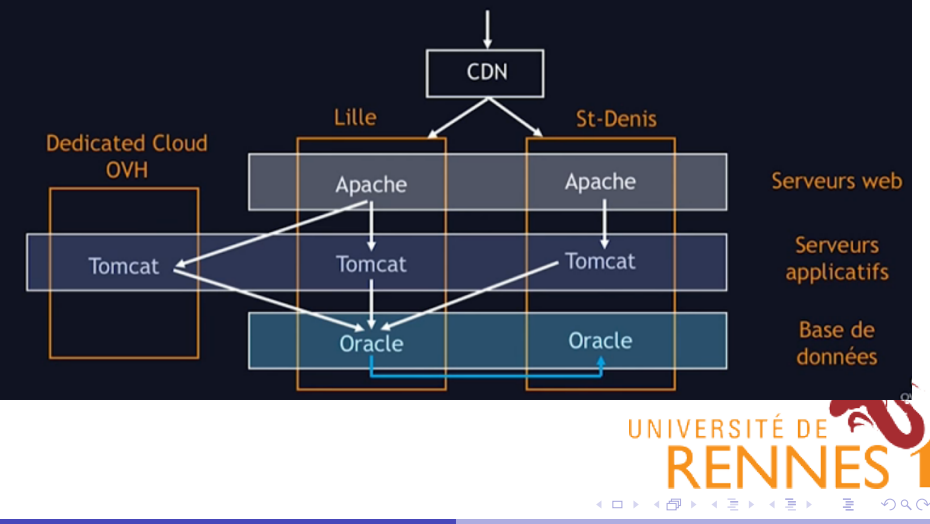

## TPC-W: a standard Web application  $+$  workload

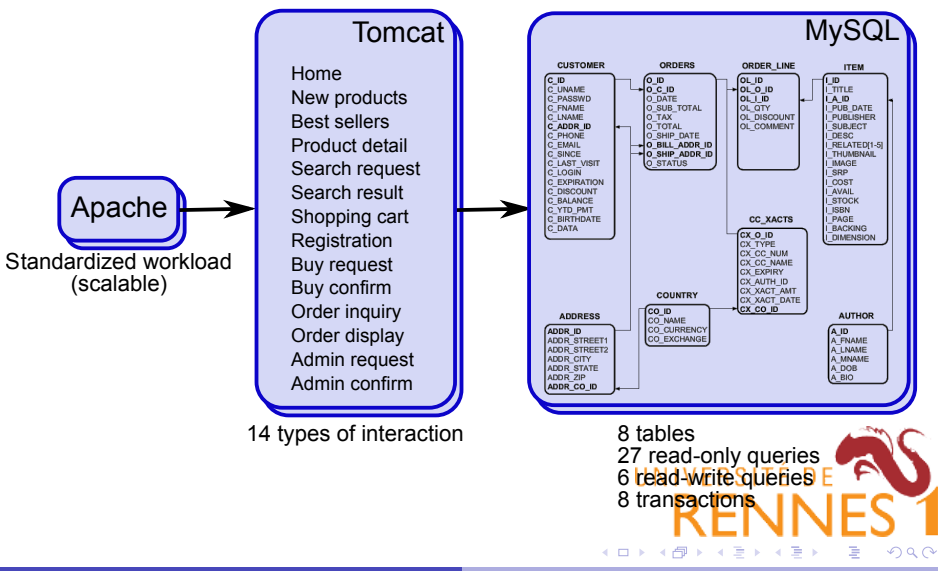

## Scaling TPC-W

When the workload increases we need more machines to serve the traffic:

- Add more Apache servers
- Add more Tomcat servers
- Add more MySQL replicas

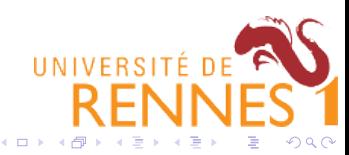

## Scaling TPC-W

When the workload increases we need more machines to serve the traffic:

- Add more Apache servers
- Add more Tomcat servers
- Add more MySQL replicas

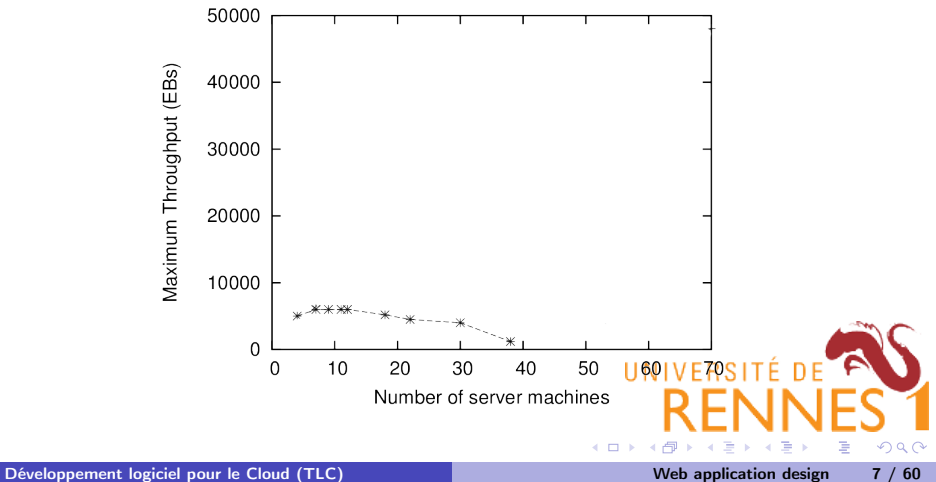

## Scaling TPC-W

When the workload increases we need more machines to serve the traffic:

- Add more Apache servers
- Add more Tomcat servers
- Add more MySQL replicas

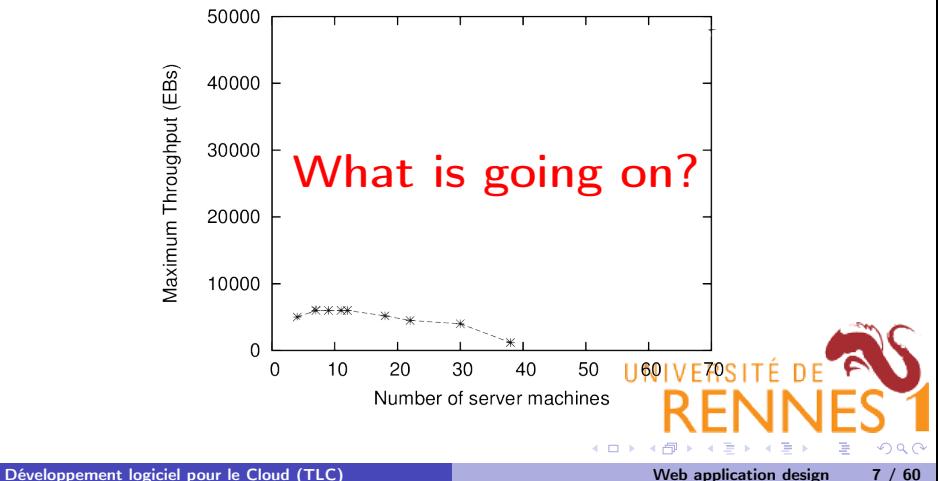

## Scalability bottlenecks

- The Apache server layer is stateless
	- $\triangleright$  Several identical servers next to each other
	- $\triangleright$  No communication between them
	- $\blacktriangleright$  Each request can be processed by any server
	- $\Rightarrow$  No scalability issue

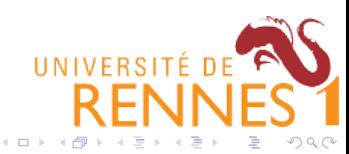

## Scalability bottlenecks

- The Apache server layer is stateless
	- $\triangleright$  Several identical servers next to each other
	- $\triangleright$  No communication between them
	- $\blacktriangleright$  Each request can be processed by any server
	- $\Rightarrow$  No scalability issue
- The Tomcat server layer is also stateless
	- $\blacktriangleright$  Identical Tomcat servers run independently from each other
	- $\Rightarrow$  No scalability issue

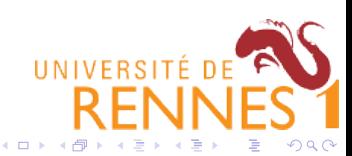

## Scalability bottlenecks

- The Apache server layer is stateless
	- $\triangleright$  Several identical servers next to each other
	- $\triangleright$  No communication between them
	- $\blacktriangleright$  Each request can be processed by any server
	- $\Rightarrow$  No scalability issue
- The Tomcat server layer is also stateless
	- $\blacktriangleright$  Identical Tomcat servers run independently from each other
	- $\Rightarrow$  No scalability issue
- The MySQL server layer is stateful
	- $\blacktriangleright$  Multiple database servers store replicas of the application's state
	- $\triangleright$  READ-ONLY queries can be processed by any server
	- READ-WRITE queries must be processed by every server
	- $\triangleright$  TRANSACTIONS require complex algorithms across all ser

 $\leftarrow$  m  $\rightarrow$ 

つのへ

## Scalability issues

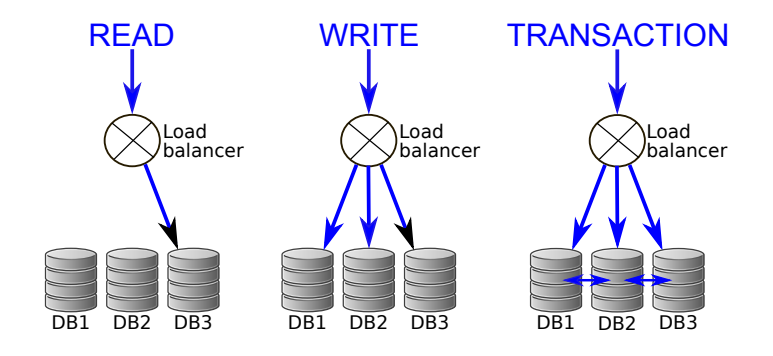

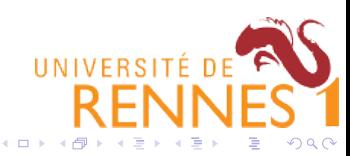

## Scalability issues

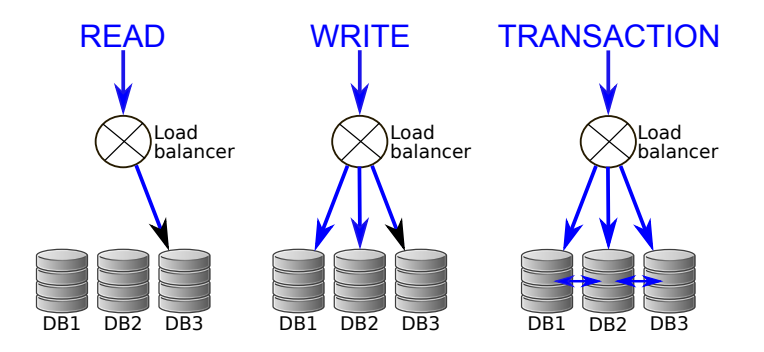

If we have  $n$  database servers, then each server processes:

 $Single$   $DB$   $load =$   $\frac{READS}{P}$  $\frac{120}{n}$  + WRITES + TRANSACTIONS UNIVERSITÉ DE

 $\leftarrow$  m  $\rightarrow$ 

 $\Omega$ 

## <span id="page-15-0"></span>Scalability issues

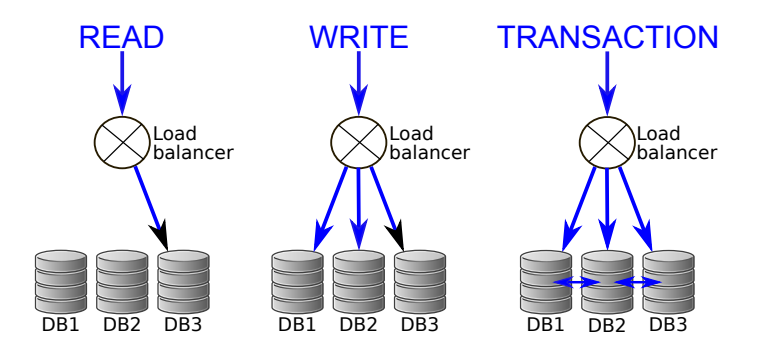

If we have  $n$  database servers, then each server processes:

 $Single$   $DB$   $load =$   $\frac{READS}{P}$  $\frac{120}{n}$  + WRITES + TRANSACTIONS If WRITES+TRANSACTIONS is large enough to saturate one DB server, then increasing  $n$  will not help!

### <span id="page-16-0"></span>TPC-W's potential microservice architecture

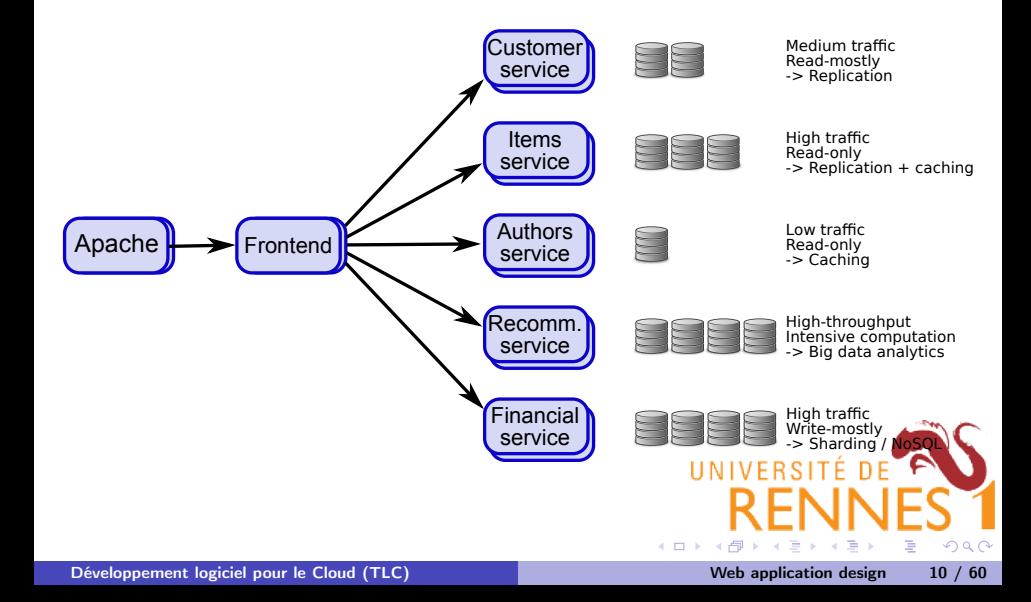

## <span id="page-17-0"></span>TPC-W's potential microservice architecture

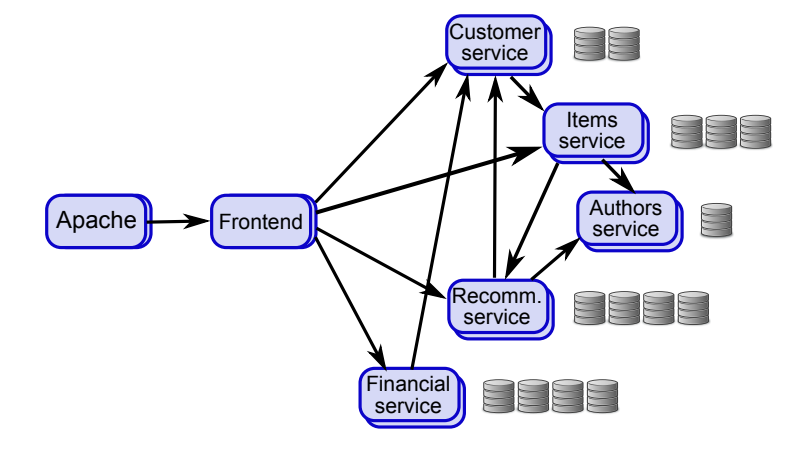

"If you hit the Amazon.com gateway page, the application calls more th 100 services to collect data and construct the page  $b^h$   $\sqrt{b_h}$  SITE — Werner Vogels, Amazon.com CTO.

 $-1$   $-1$ 

つくい

#### <span id="page-18-0"></span>If you do things right:

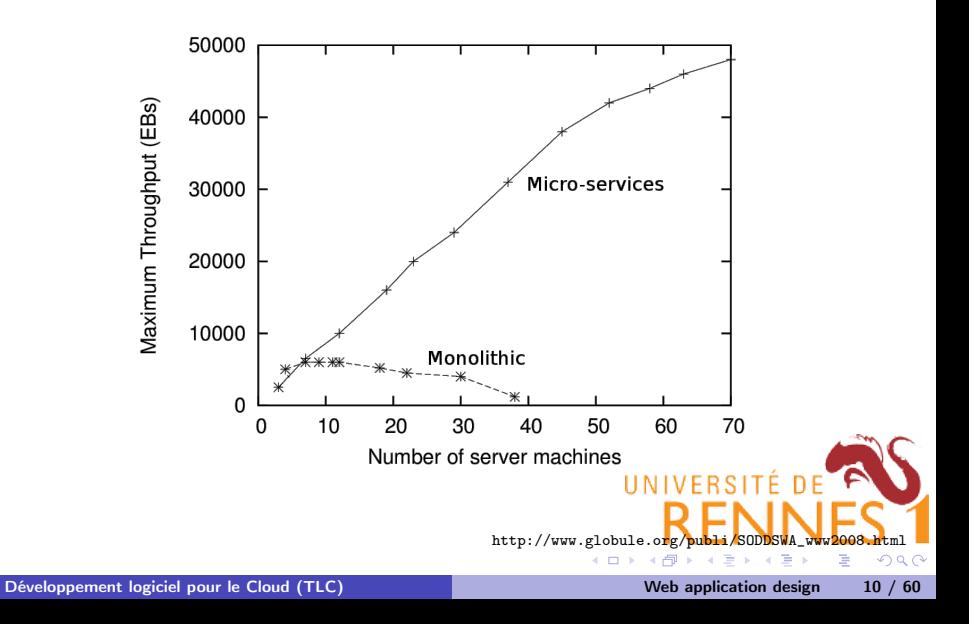

## <span id="page-19-0"></span>Table of Contents

### [Web application design](#page-1-0)

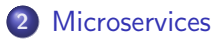

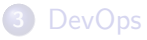

- [Infrastructure-as-a-Service: OpenStack](#page-37-0)
- [Container infrastructures: Docker](#page-53-0)
- [Container infrastructures: Kubernetes](#page-64-0)

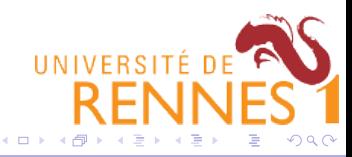

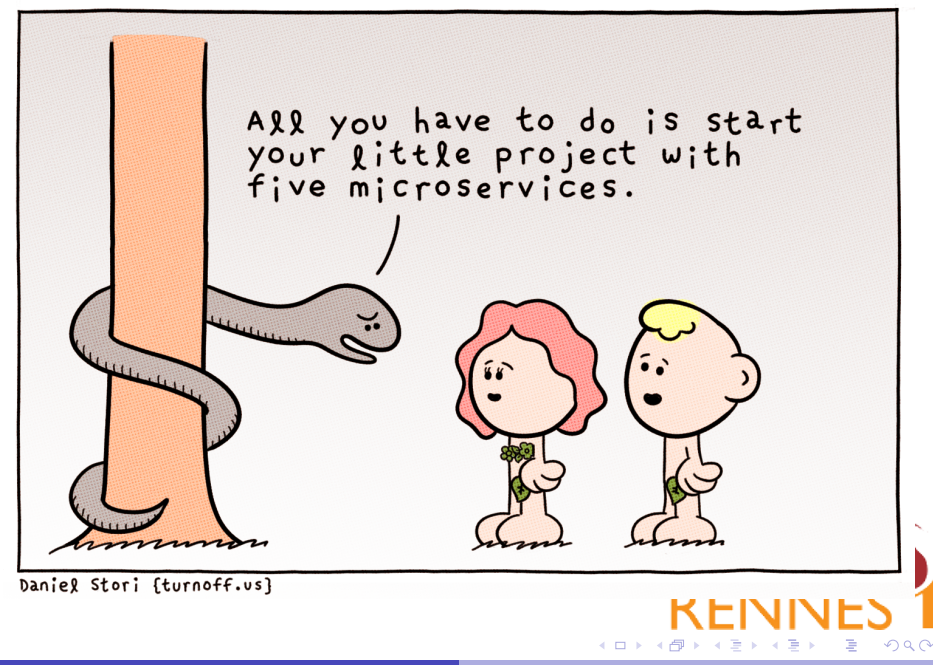

# "Each microservice should do a single thing, but do it really well"

(very similar to the classic Unix philosophy)

#### Monolithic **Applications**

- All functionality in single process
- Change cycles tied together
- Inefficient scaling

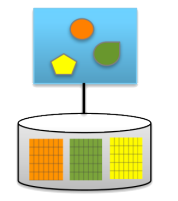

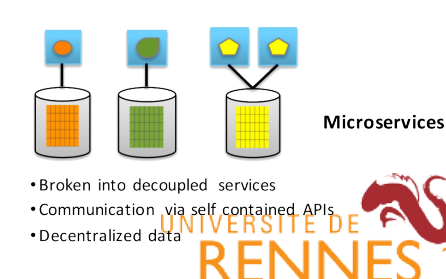

4日)

 $\Omega$ 

### Microservice architectural principles

Any microservice should be:

**1 Elastic:** A microservice must be able to scale, up or down, independently of other services in the same application.

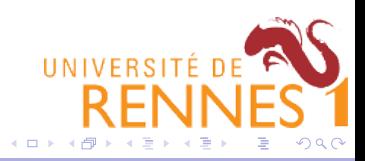

- **1 Elastic:** A microservice must be able to scale, up or down, independently of other services in the same application.
- **2** Resilient: A microservice must fail without impacting other services in the same application.

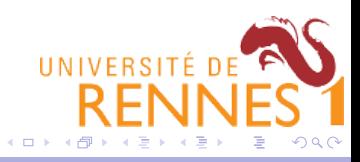

- **1 Elastic:** A microservice must be able to scale, up or down, independently of other services in the same application.
- **2** Resilient: A microservice must fail without impacting other services in the same application.
- **3** Composable: A microservice must offer an interface that is uniform and is designed to support service composition.

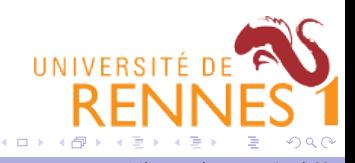

- **1 Elastic:** A microservice must be able to scale, up or down, independently of other services in the same application.
- **2** Resilient: A microservice must fail without impacting other services in the same application.
- **Composable:** A microservice must offer an interface that is uniform and is designed to support service composition.
- **Minimal:** A microservice must only contain highly cohesive entities.

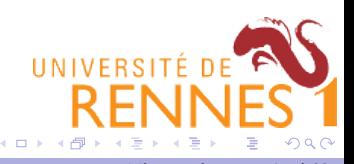

- **1** Elastic: A microservice must be able to scale, up or down, independently of other services in the same application.
- **2** Resilient: A microservice must fail without impacting other services in the same application.
- **3** Composable: A microservice must offer an interface that is uniform and is designed to support service composition.
- **Minimal:** A microservice must only contain highly cohesive entities.
- **Complete:** A microservice must be functionally complete.

http://www.nirmata.com/2015/02/microser

#### THE EVOLUTION OF

## SOFTWARE ARCHITECTURE

## 1990's

SPAGHETTI-ORIENTED ARCHITECTURE (aka Copy & Paste)

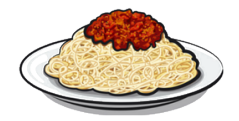

# 2000's

LASAGNA-ORIENTED ARCHITECTURE (aka Layered Monolith)

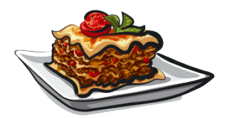

# 2010's

RAVIOLI-ORIENTED ARCHITECTURE (aka Microservices)

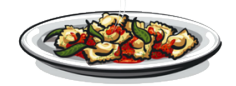

4日)

#### **WHAT'S NEXT?**

PROBABLY PIZZA-ORIENTED ARCHITECTURE

**UNIVERSITÉ DE** 

A

 $QQ$ 

### Inter-microservice communication

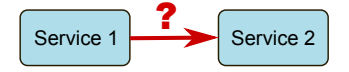

#### Remote procedure call:

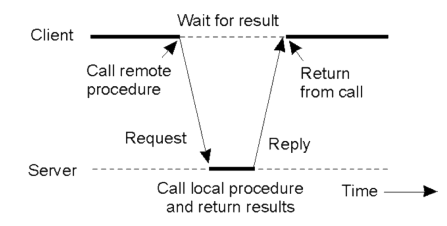

Service2 must expose a well-defined address (IP address  $+$  port, URI

What if Service2 wants to add/remove resources NIVERSITÉ DE What if it fails?

4日)

 $QQ$ 

## Message-oriented middlewares

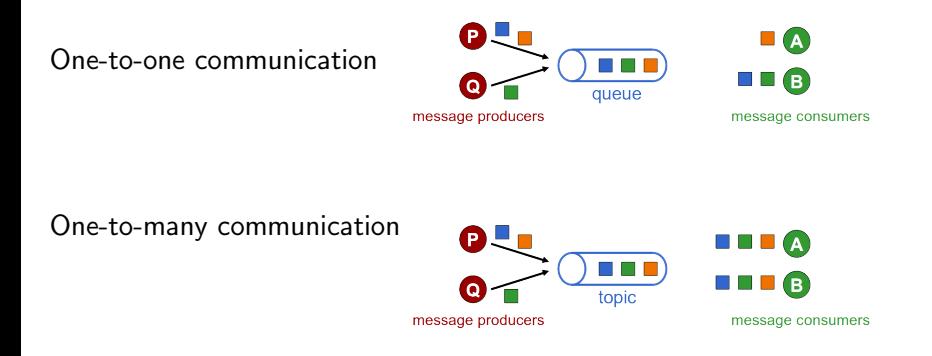

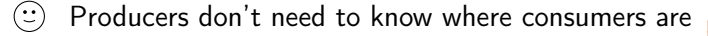

- Producers are not blocked while their messages are processed
- The receiving service can scale up/down without bothering its clients

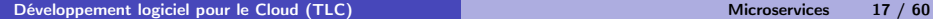

 $QQ$ 

Open Source Enterprise Messaging

4日)

## <span id="page-30-0"></span>Table of Contents

[Web application design](#page-1-0)

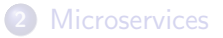

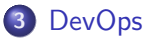

[Infrastructure-as-a-Service: OpenStack](#page-37-0)

[Container infrastructures: Docker](#page-53-0)

[Container infrastructures: Kubernetes](#page-64-0)

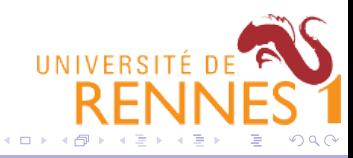

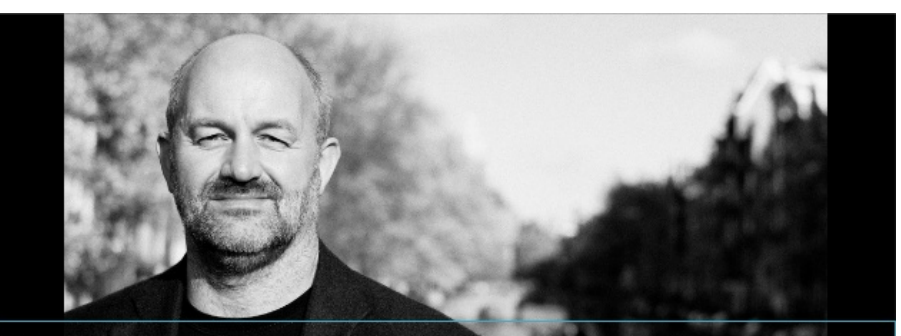

"The traditional model is that you take your software to the wall that separates development and operations, and throw it over and then forget about it. Not at Amazon. You build it, you run it." - Dr. Werner  $rels - 2006$ 

[Développement logiciel pour le Cloud \(TLC\)](#page-0-0) and the contract of the contract of the [DevOps](#page-30-0) 19 / 60

## Conway's law

"Any organization that designs a system (defined broadly) will produce a design whose structure is a copy of the organization's communication structure." — Melvyn Conway, 1967.

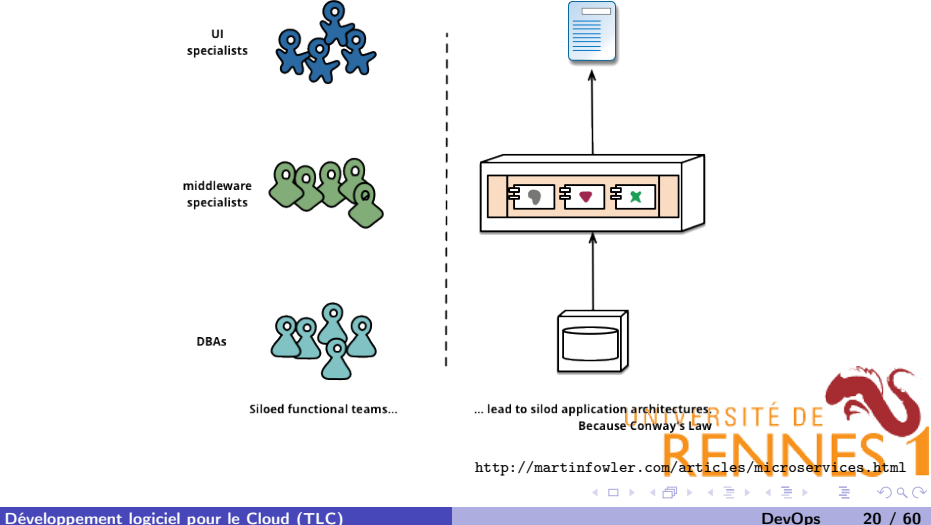

## Conway's law

"Any organization that designs a system (defined broadly) will produce a design whose structure is a copy of the organization's communication structure." — Melvyn Conway, 1967.

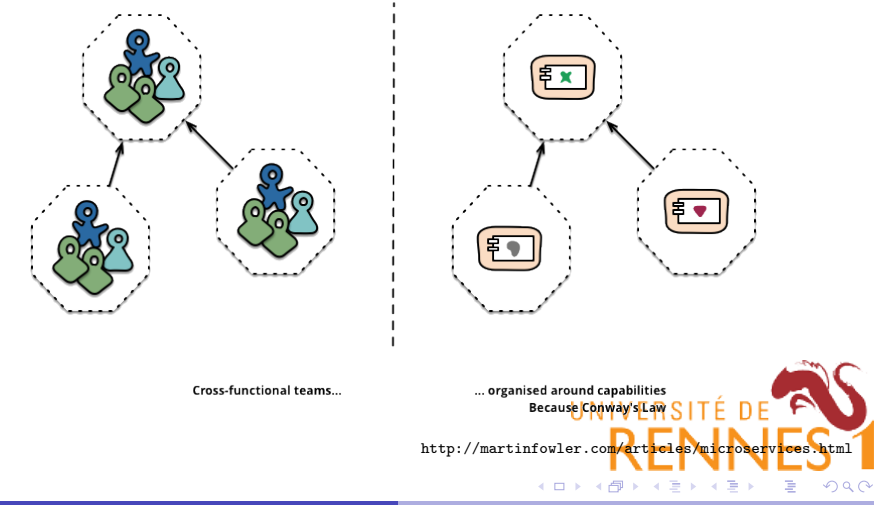

## Agile Dev $\cancel{\phi}$ / $\cancel{\phi}$  methodologies

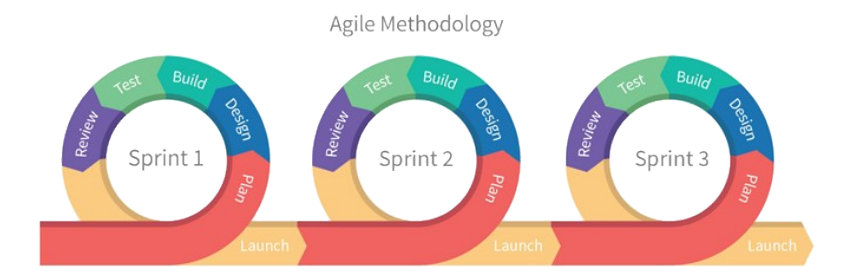

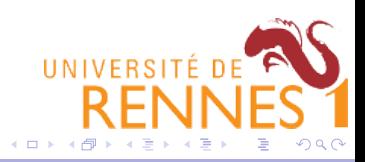

[Développement logiciel pour le Cloud \(TLC\)](#page-0-0) and the control of the control of the [DevOps](#page-30-0) 21 / 60

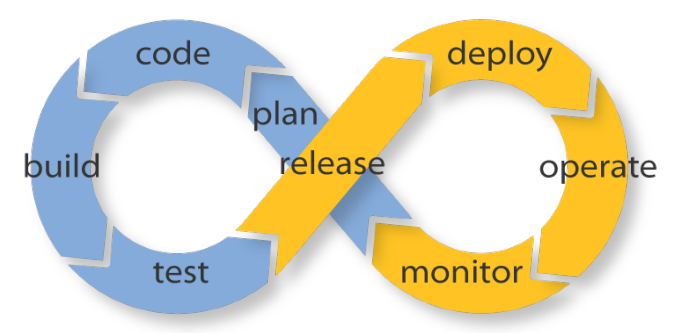

Endless Possibilities: DevOps can create an infinite loop of release and feedback for all your code and deployment targets.

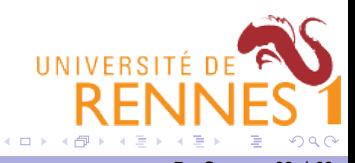
#### <span id="page-36-0"></span>Amazon's two-pizza principle

Teams shouldn't be larger than what two pizzas can feed.

If you're still hungry after sharing these two pizzas during a lunch meeting, then the team must split (and the micro-service as well).

(and, yes, they also standardized the maximum pizza size... $\circled{c}$ )

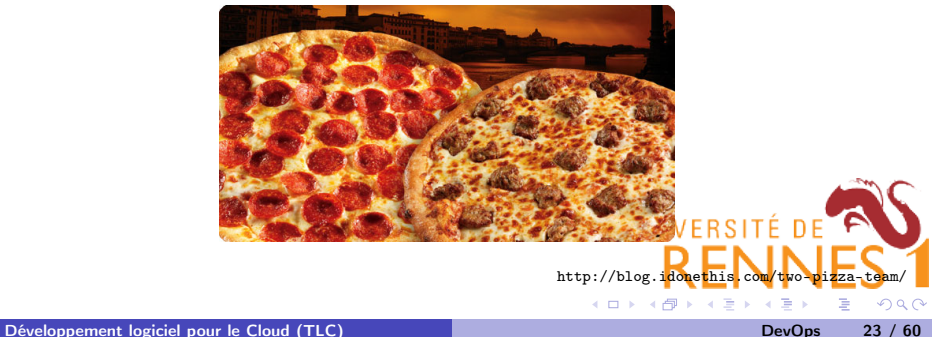

## <span id="page-37-0"></span>Table of Contents

[Web application design](#page-1-0)

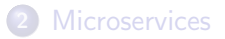

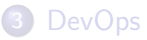

[Infrastructure-as-a-Service: OpenStack](#page-37-0)

[Container infrastructures: Docker](#page-53-0)

[Container infrastructures: Kubernetes](#page-64-0)

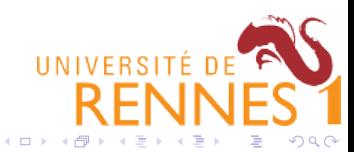

#### Infrastructure-as-a-Service is mostly an API

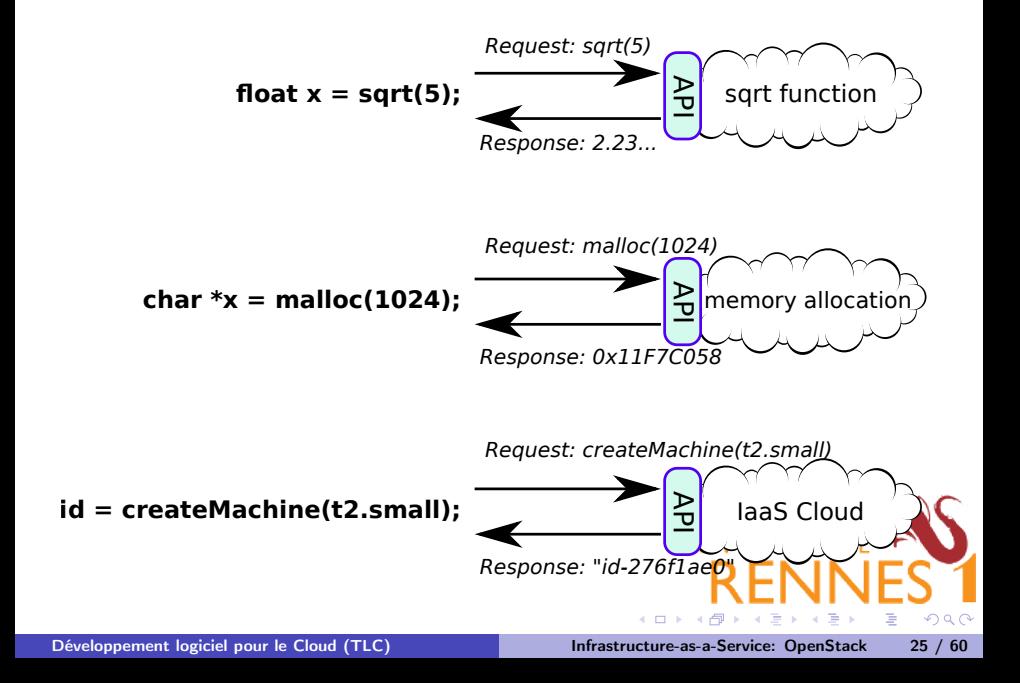

## OpenStack: the open-source IaaS implementation

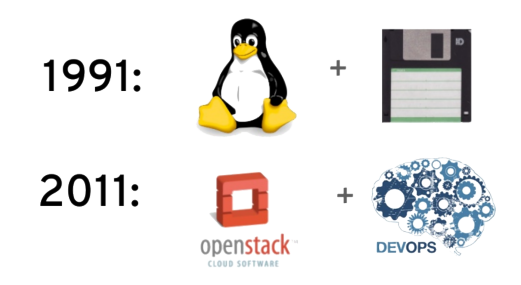

- "OpenStack is a community of open source developers, participating organizations and users building and running the open source cloud operating system."
- "OpenStack is a Cloud Orchestration layer"
- "OpenStack is a Cloud Operating System"

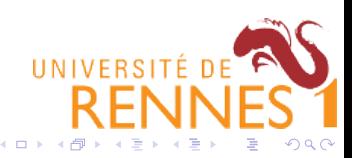

## OpenStack's common architecture

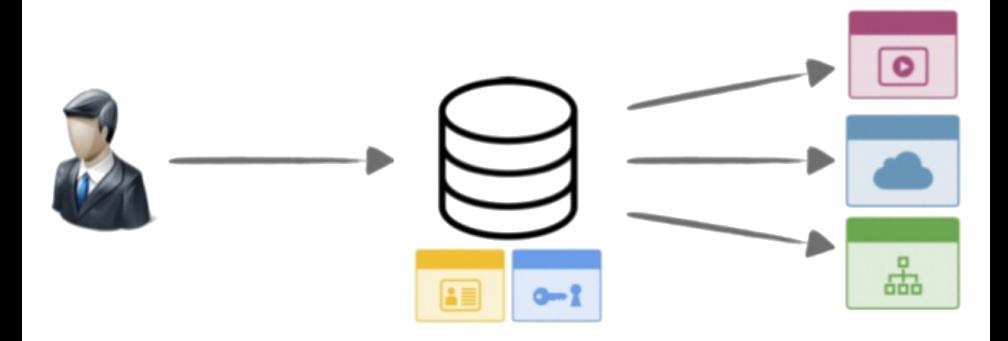

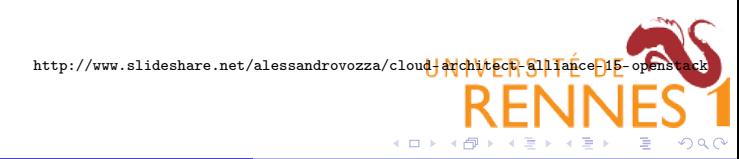

[Développement logiciel pour le Cloud \(TLC\)](#page-0-0) and [Infrastructure-as-a-Service: OpenStack](#page-37-0) 27 / 60

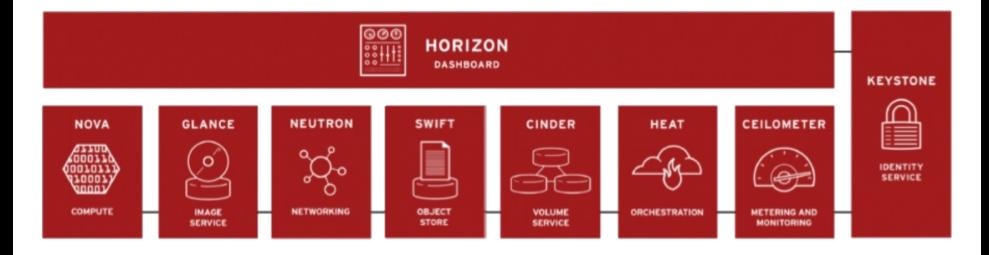

- $\bullet$  A single user-facing API + dashboard
- Internal services for identity management, compute, networking, etc.

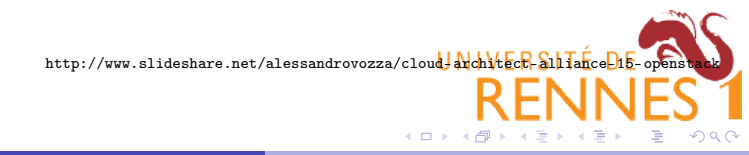

## OpenStack's components

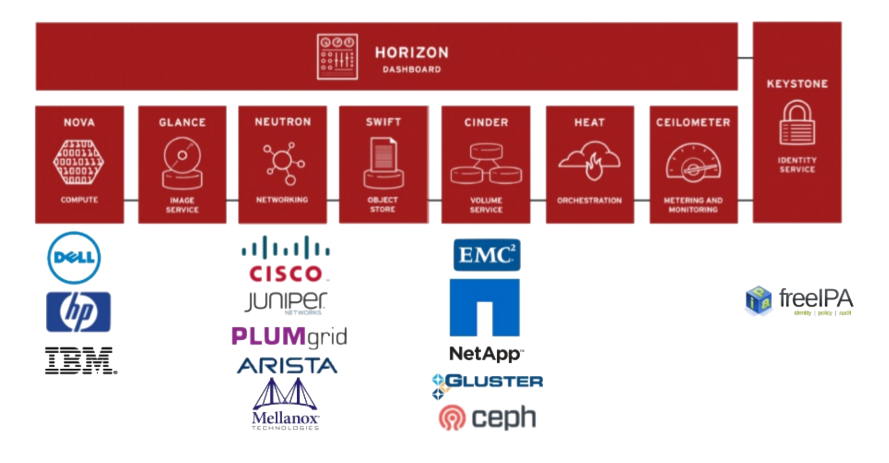

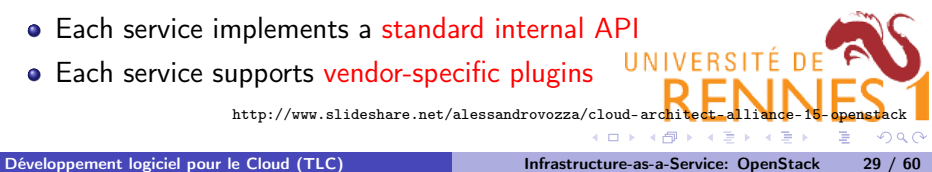

## <span id="page-43-0"></span>Keystone: the identity service

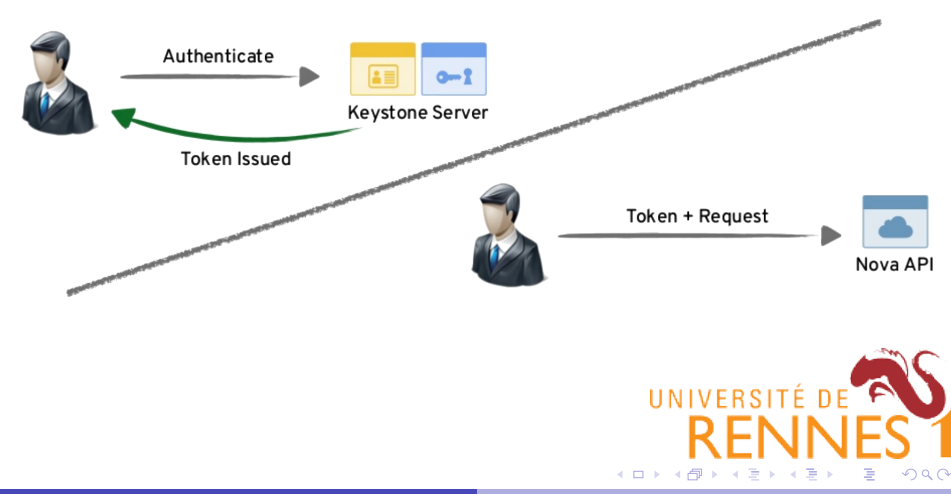

### <span id="page-44-0"></span>Nova: the compute service

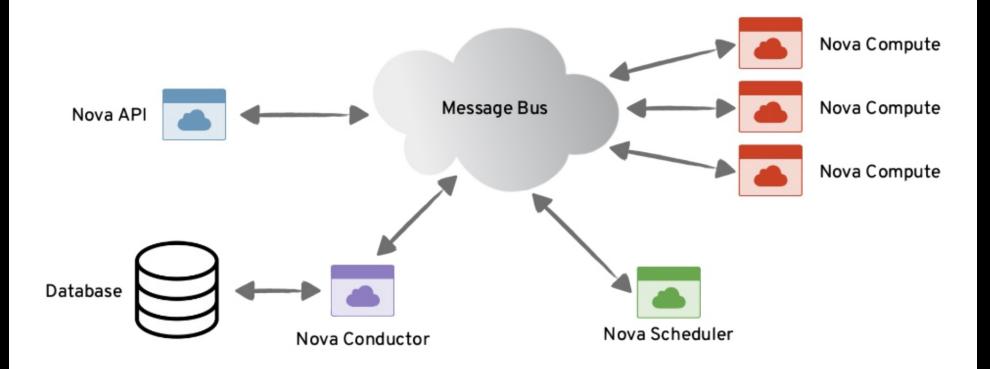

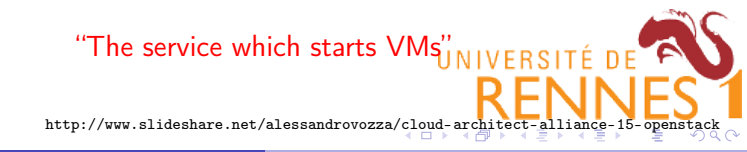

## <span id="page-45-0"></span>Glance: the image service

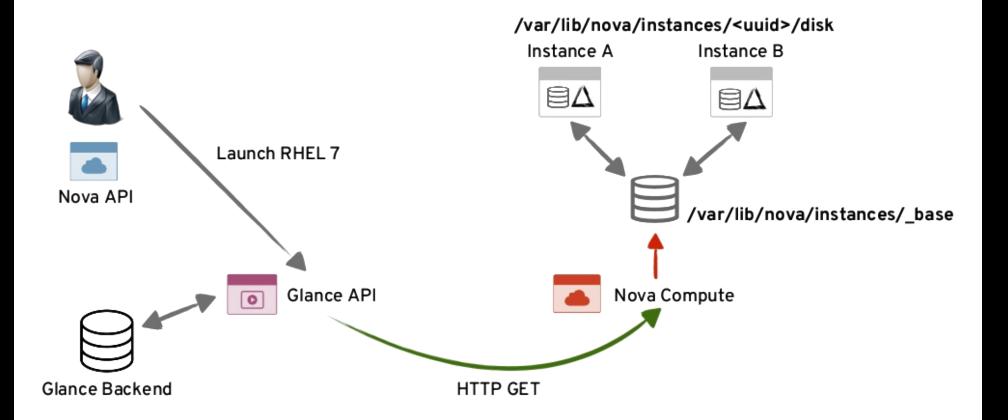

"image" == content of a virtual hard drive that  $\frac{1}{2}$  VM  $\frac{1}{2}$   $\frac{1}{2}$   $\frac{1}{2}$   $\frac{1}{2}$   $\frac{1}{2}$   $\frac{1}{2}$   $\frac{1}{2}$   $\frac{1}{2}$   $\frac{1}{2}$   $\frac{1}{2}$   $\frac{1}{2}$   $\frac{1}{2}$   $\frac{1}{2}$   $\frac{1}{2}$   $\frac{1}{2}$   $\frac{1}{2}$ 

[http://www.slideshare.net/alessandrovozza/](http://www.slideshare.net/alessandrovozza/cloud-architect-alliance-15-openstack)[cl](#page-44-0)[ou](http://www.slideshare.net/alessandrovozza/cloud-architect-alliance-15-openstack)[d-](#page-46-0)[a](#page-36-0)[r](#page-44-0)[chi](#page-45-0)[te](http://www.slideshare.net/alessandrovozza/cloud-architect-alliance-15-openstack)[ct](#page-36-0)[-](#page-37-0)[al](#page-52-0)[l](#page-53-0)[i](http://www.slideshare.net/alessandrovozza/cloud-architect-alliance-15-openstack)a[n](http://www.slideshare.net/alessandrovozza/cloud-architect-alliance-15-openstack)[c](#page-37-0)[e-](#page-52-0)[1](#page-53-0)[5](http://www.slideshare.net/alessandrovozza/cloud-architect-alliance-15-openstack)[-o](#page-0-0)[pen](#page-101-0)[stack](http://www.slideshare.net/alessandrovozza/cloud-architect-alliance-15-openstack)  $\sim$ 

### <span id="page-46-0"></span>Neutron: the networking service

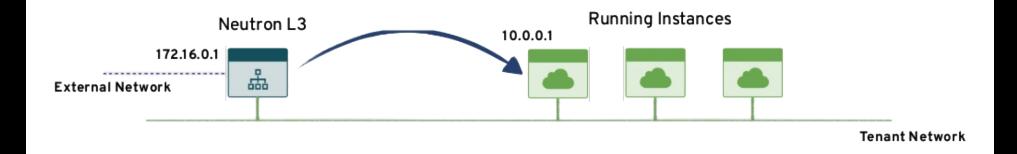

- Manage a pool of IP addresses
- **•** Give an IP address to each new VM
- Routing, firewall, private networks, etc.

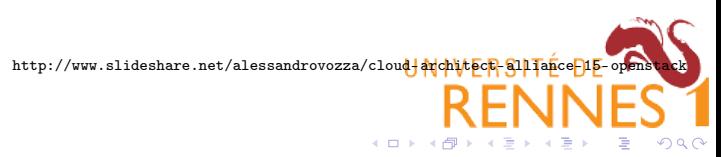

## In reality. . .

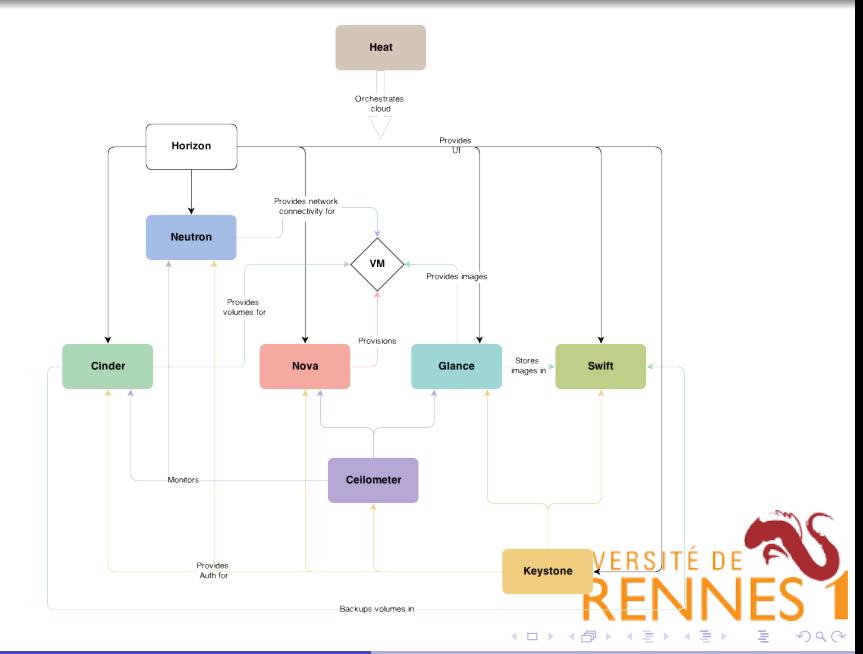

## Back to our microservice architecture

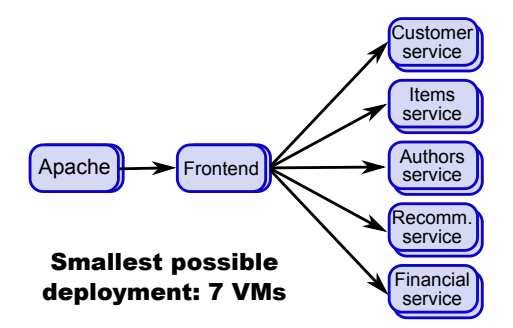

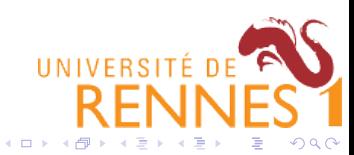

### Back to our microservice architecture

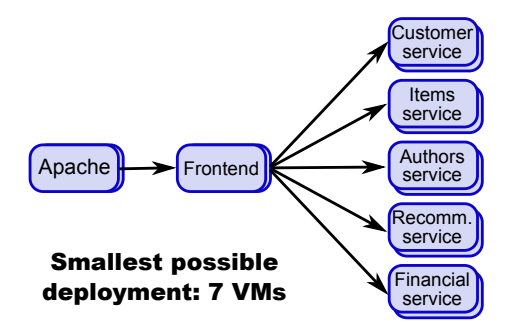

• The smallest VM type at Amazon Web services: t2.nano

- $\triangleright$  1 CPU core, 500 MB RAM, no disk (to be purchased separately)
- Price:  $$0.0065/hour + VAT$
- Storage:  $$0.045/GB$ -month + VAT

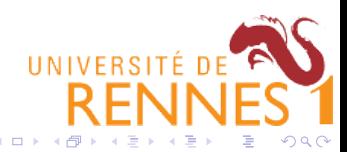

### Back to our microservice architecture

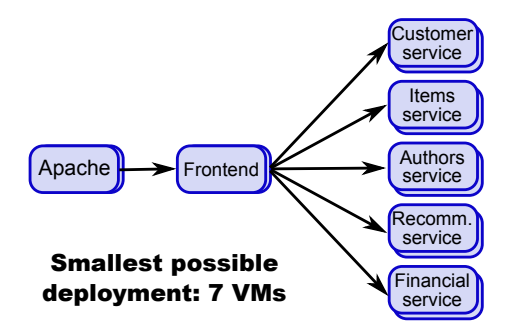

• The smallest VM type at Amazon Web services: t2.nano

- $\triangleright$  1 CPU core, 500 MB RAM, no disk (to be purchased separately)
- Price:  $$0.0065/hour + VAT$
- Storage:  $$0.045/GB$ -month + VAT
- UNIVERSITÉ DE  $\bullet$  If we give a small 50 GB disk to each VM: The smallest possible deployment costs  $$587/year$

つくい

## Microservices (W) Containers

- Using VMs, our little microservice application cannot use less than:
	- $\triangleright$  7 cores, 3.5 GB RAM, 350 GB disk...
	- $\triangleright$  This will keep growing if we add more microservices to the application!
- The problem with VMs+microservices:
	- $\triangleright$  Each VM needs its own operating system, libraries, deamons, programs, etc.
	- $\blacktriangleright$  This takes lots of resources!
	- $\triangleright$  And it is not always necessary

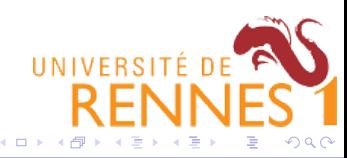

- <span id="page-52-0"></span>Using VMs, our little microservice application cannot use less than:
	- $\triangleright$  7 cores, 3.5 GB RAM, 350 GB disk...
	- $\triangleright$  This will keep growing if we add more microservices to the application!
- The problem with VMs+microservices:
	- $\triangleright$  Each VM needs its own operating system, libraries, deamons, programs, etc.
	- $\blacktriangleright$  This takes lots of resources!
	- $\blacktriangleright$  And it is not always necessary
- Containers are much more lightweight
	- $\triangleright$  Only one OS for the whole machine (kernel, deamons, etc.)
	- $\blacktriangleright$  Each container includes only what's really necessary for their execution (a webserver, a DB server, etc.)
	- ► We can easily run hundreds of containers on a medium-grade machine

 $\Omega$ 

## <span id="page-53-0"></span>Table of Contents

[Web application design](#page-1-0)

- **[Microservices](#page-19-0)**
- [DevOps](#page-30-0)

4 [Infrastructure-as-a-Service: OpenStack](#page-37-0)

5 [Container infrastructures: Docker](#page-53-0)

6 [Container infrastructures: Kubernetes](#page-64-0)

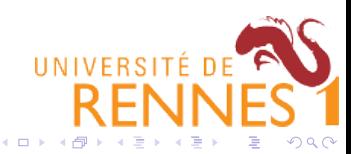

## LXC Containers

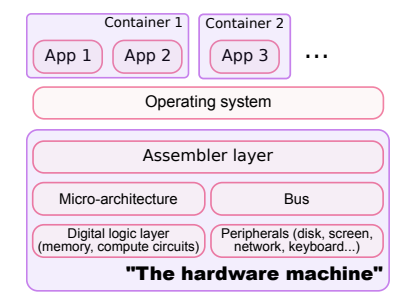

#### All containers in a machine share:

- $\triangleright$  OS kernel
- $\triangleright$  Kernel configuration & modules
- $\blacktriangleright$  Background deamons
- $\blacktriangleright$  Programs & libraries (where appropriate)

#### • Each container may specialize:

- $\blacktriangleright$  Files/programs/libraries
- $\triangleright$  Network configuration (NAT, IP address, firewall, routing. . . )
- $\triangleright$  Resource limits /priorization / accounting (CPU, memory, bandwidth. . . )
- **Every container receives:** 
	- **In Isolation** (processes, File 1systems, network, users. ... **K ロ ▶ K 何 ▶ K**

 $\Omega$ 

## <span id="page-55-0"></span>LXC containers

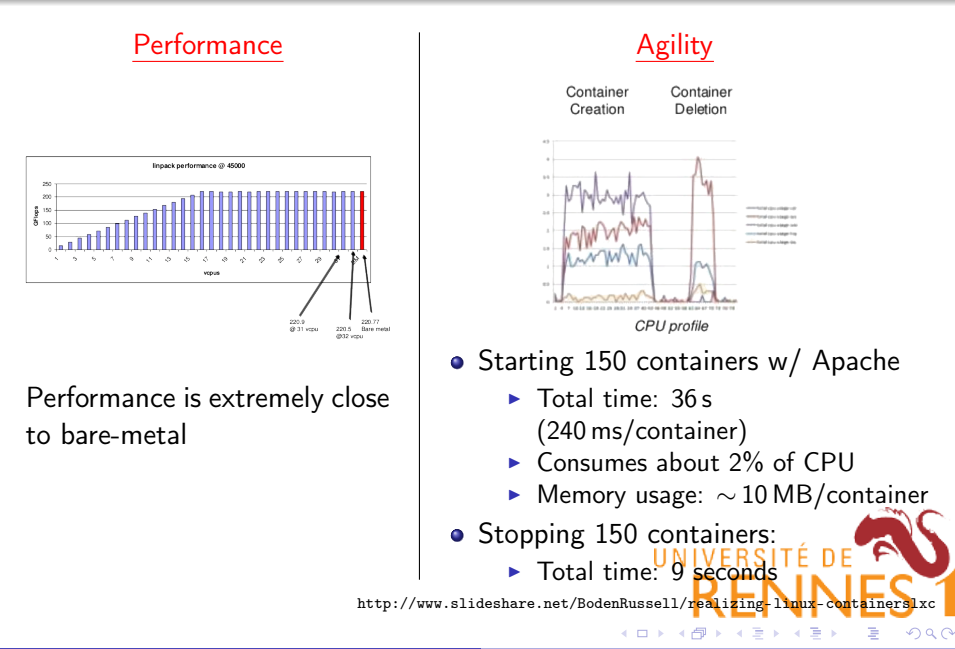

#### <span id="page-56-0"></span>Docker

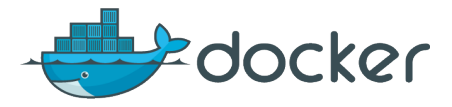

- Initially a French company!  $(\circ)$
- Open-source software layer which makes LXC containers easy to use

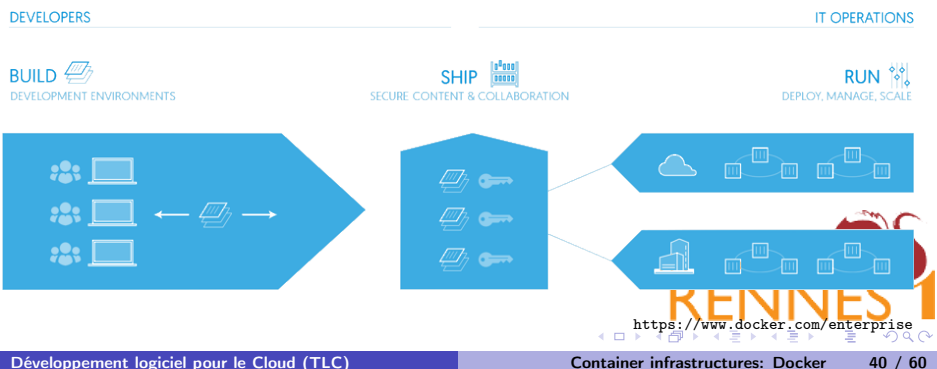

### <span id="page-57-0"></span>Docker is a shipping container system for code

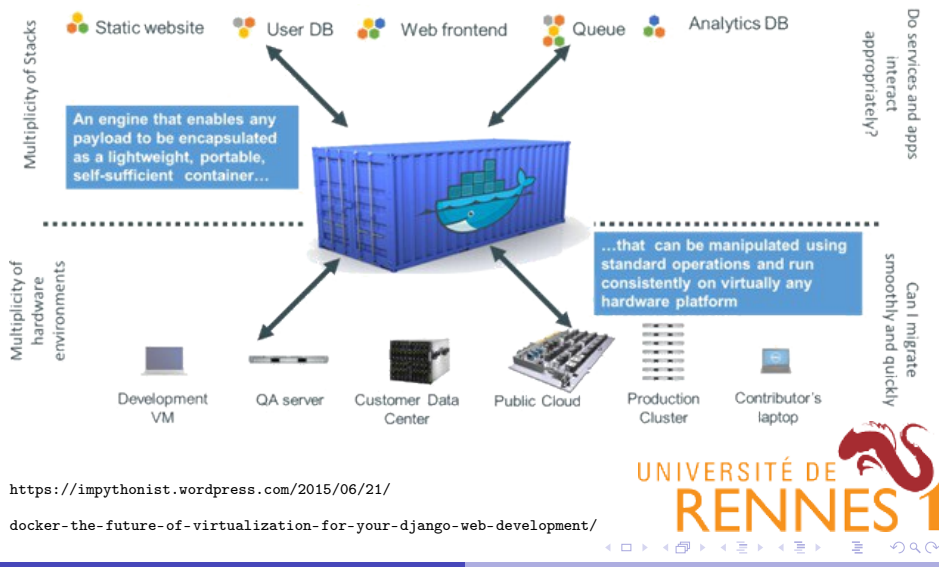

[Développement logiciel pour le Cloud \(TLC\)](#page-0-0) [Container infrastructures: Docker](#page-53-0) 41 / 60

## Typical Docker workflow

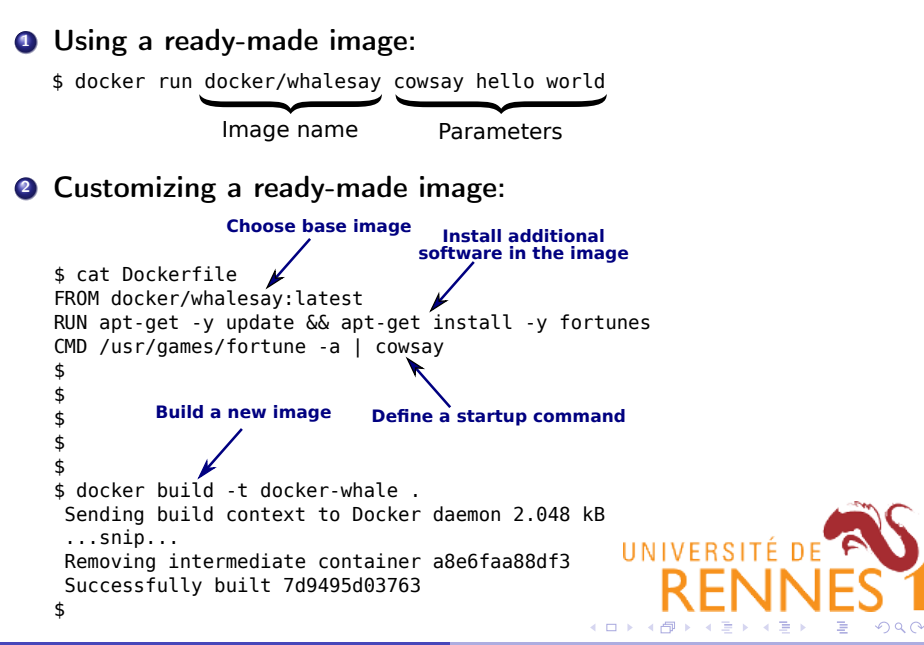

## Networking issues

Two containers want to run independent Web servers. . .

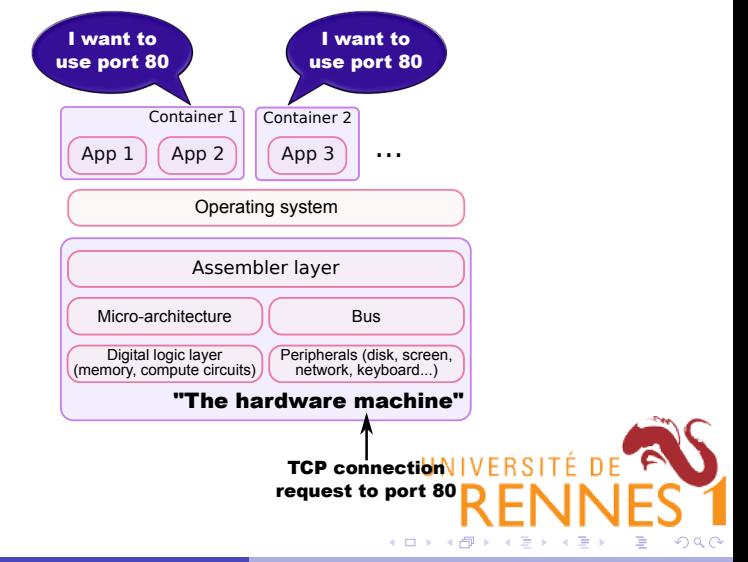

## Container port mapping

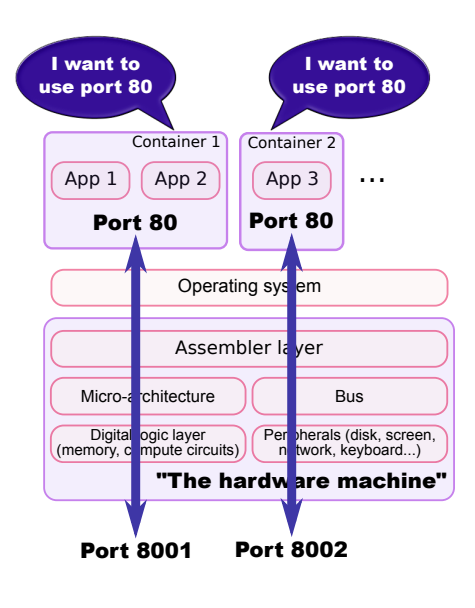

\$ docker run -p 8001:80 image1 \$ docker run -p 8002:80 image2 \$

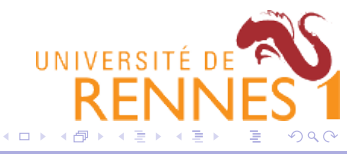

## Docker Compose

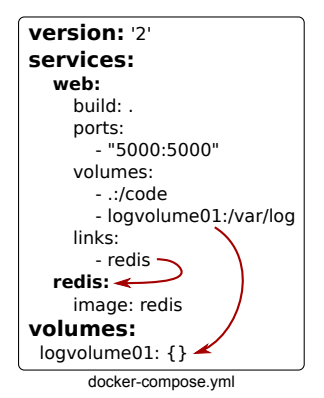

- Define a complex set of containers in a single file
	- $\triangleright$  Container configurations and relationships
- Simple commands for manipulating the entire application
	- $\triangleright$  Start, stop and rebuild services
	- $\triangleright$  View the status of running services
	- $\triangleright$  Stream the log output of running services
	- $\triangleright$  Run a one-off command on a service

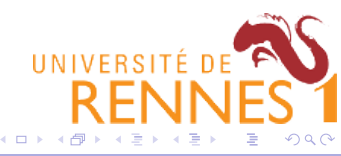

## Docker Compose

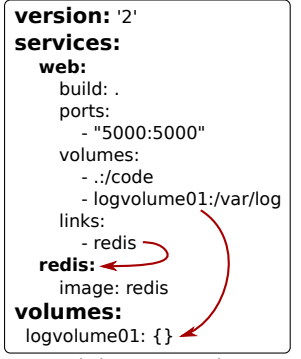

docker-compose.yml

- Define a complex set of containers in a single file
	- $\triangleright$  Container configurations and relationships
- Simple commands for manipulating the entire application
	- $\triangleright$  Start, stop and rebuild services
	- $\triangleright$  View the status of running services
	- $\triangleright$  Stream the log output of running services
	- $\triangleright$  Run a one-off command on a service

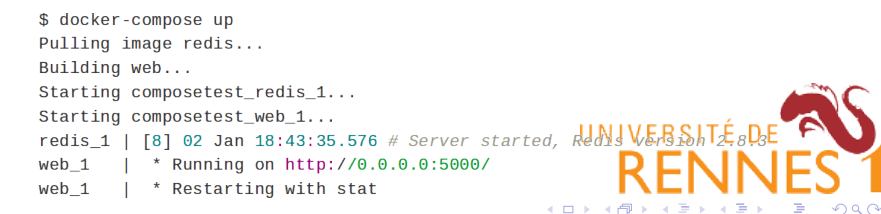

## <span id="page-63-0"></span>Docker Swarm

- Docker was initially designed for single machines
- Docker Swarm extends it to clusters of machines

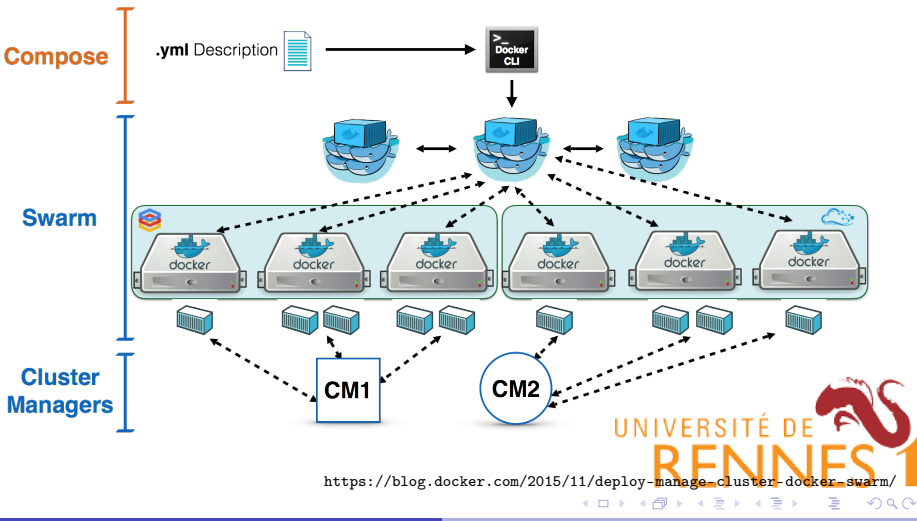

## <span id="page-64-0"></span>Table of Contents

[Web application design](#page-1-0)

- **[Microservices](#page-19-0)**
- [DevOps](#page-30-0)
- 4 [Infrastructure-as-a-Service: OpenStack](#page-37-0)
- 5 [Container infrastructures: Docker](#page-53-0)

6 [Container infrastructures: Kubernetes](#page-64-0)

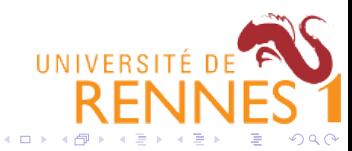

- Google runs everything in containers:
	- ► Gmail, Web Search, Maps...
	- $\blacktriangleright$  Mapreduce, batch, GFS, ...
	- Google's Cloud Platform: even VMs run in containers!
	- $\Rightarrow$  They claim to launch over 2 billion containers per week
- Kubernetes extends Docker toward planetary scale
	- $\triangleright$  Container grouping, load balancing, auto-healing, scaling
	- $\blacktriangleright$  100% open-source

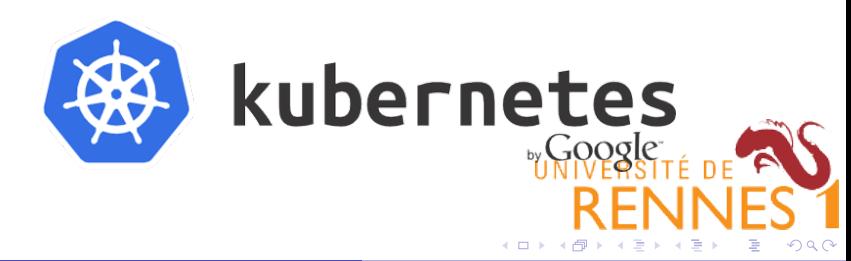

## Design principles

- $\bullet$  ( $\mu$ )-services are more interesting than containers
	- $\triangleright$  Applications just *happen* to run in containers
- **2** Declarative statements are better than imperative programs
	- $\triangleright$  Explain what you want to obtain, not how to make it happen
- **3** Control loops
	- $\triangleright$  Observe, rectify, repeat
- **4** KISS
	- $\triangleright$  Keep It Simple, Stupid!
- **<sup>5</sup>** Legacy-compatible
	- Requiring apps to change is a **non-starter**
- **6** Keep it open
	- ▶ Open-source software, standards, REST, JSON, etc.

つくい

4 ロト 4 母

UNIVERSITÉ DE

Arbitrary metadata

Attached to any API object

Generally represent identity

Queryable by selectors

think SOL 'select ... where ...'  $\hat{\textbf{r}}$ 

The only grouping mechanism

- pods under a ReplicationController  $\bullet$
- pods in a Service  $\hat{\textbf{r}}$
- capabilities of a node (constraints)  $\bullet$

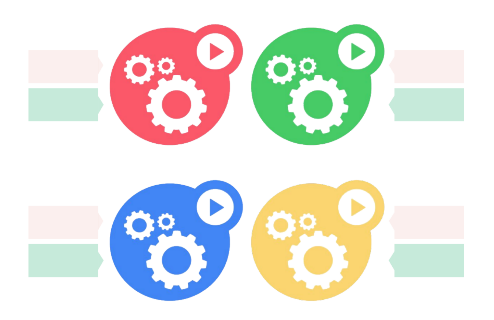

http://www.eitdigital.eu/fileadmin/files/2015/events/symposium/Filip-Grzadkowski.p UNIVERSITÉ DE

 $\leftarrow$   $\Box$ 

 $QQ$ 

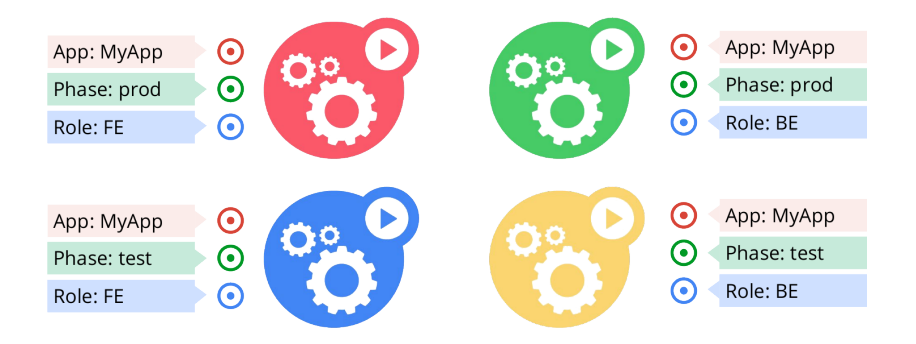

<http://www.eitdigital.eu/fileadmin/files/2015/events/symposium/Filip-Grzadkowski.pdf>

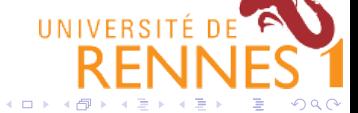

[Développement logiciel pour le Cloud \(TLC\)](#page-0-0) [Container infrastructures: Kubernetes](#page-64-0) 50 / 60

## Labels

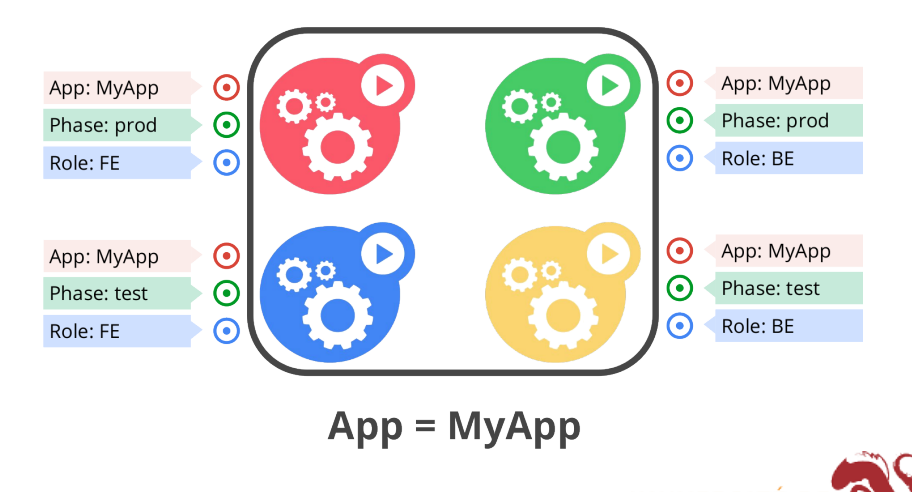

http://www.eitdigital.eu/fileadmin/files/2015/events/symposium/Filip-Grzadkowski

4日)  $\mathcal{A}$ 

[Développement logiciel pour le Cloud \(TLC\)](#page-0-0) [Container infrastructures: Kubernetes](#page-64-0) 50 / 60

 $2Q$ 

## Labels

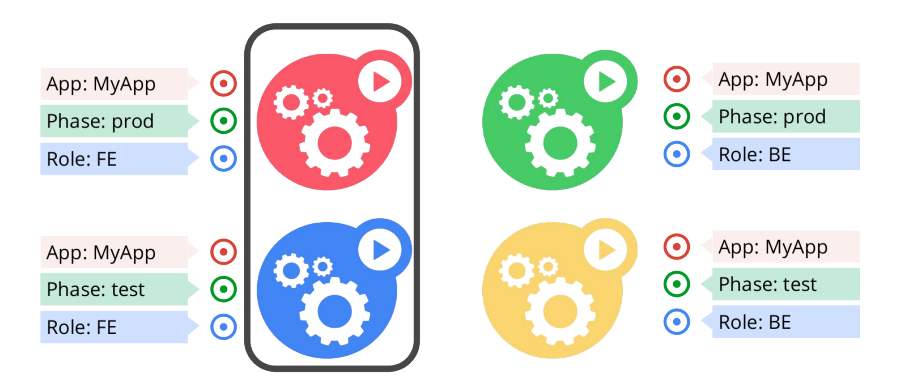

## $App = MyApp, Role = FE$

http://www.eitdigital.eu/fileadmin/files/2015/events/symposium/Filip-Grzadkowski.

4日)

 $QQ$ 

### Labels

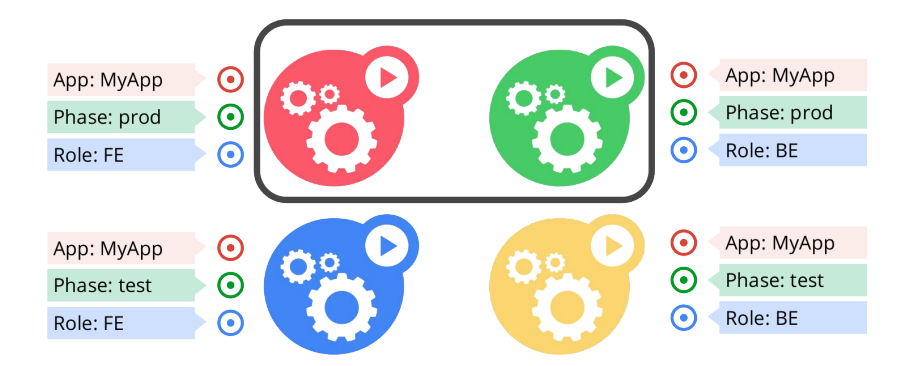

# $App = MyApp, Phase = prod$

http://www.eitdigital.eu/fileadmin/files/2015/events/symposium/Filip-Grzadkowski.

4日)

 $QQ$
The basic computational unit: pods

### A pod is a small set of containers working together

- Example: file puller  $+$  storage volume + web server
- A pod's containers are tightly coupled
	- $\blacktriangleright$  They are always placed together in the same server
	- $\blacktriangleright$  If one container dies, Kubernetes kills the others
- Each pod has its own IP address
	- $\triangleright$  Containers of a pod share the same IP address
	- $\triangleright$  Different pods always have different IP addresses
	- $\triangleright$  No need to play complex games with port numbers!

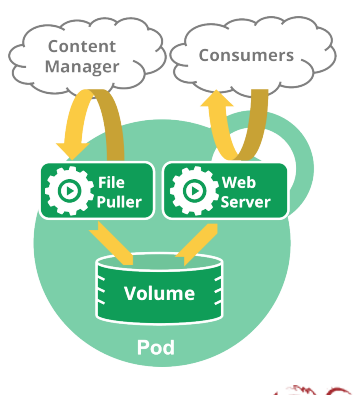

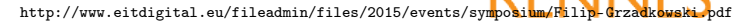

 $\Omega$ 

UNIVERSITÉ DE

```
$ cat pod.yaml
apiVersion: v1
kind: Pod
metadata:
 name: mysmallpod
 labels:
    app: web
spec:
 containers:
    - name: www
      image: nginx
      ports:
        - containerPort: 80
    - name: keyvaluestore
      image: redis
      ports:
        - containerPort: 6379
$
```
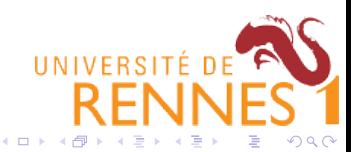

```
$ cat pod.yaml
apiVersion: v1
kind: Pod
metadata:
  name: mysmallpod
 labels:
    app: web
spec:
  containers:
    - name: www
      image: nginx
      ports:
        - containerPort: 80
    - name: keyvaluestore
      image: redis
      ports:
        - containerPort: 6379
$ kubectl create -f pod.yaml
pod "mysmallpod" created
$
```
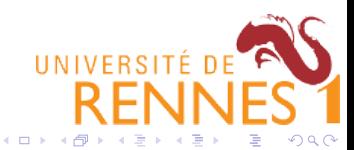

```
$ cat pod.yaml
apiVersion: v1
kind: Pod
metadata:
  name: mysmallpod
  labels:
    app: web
spec:
  containers:
    - name: www
      image: nginx
      ports:
        - containerPort: 80
    - name: keyvaluestore
      image: redis
      ports:
        - containerPort: 6379
$ kubectl create -f pod.yaml
pod "mysmallpod" created
$ kubectl get pods<br>NAME READY
NAME READY STATUS RESTARTS AGE
mysmallpod 0/2 ContainerCreating 0 8s
$
```
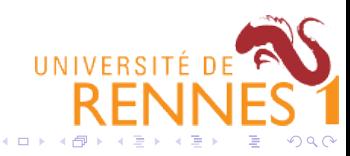

```
$ cat pod.yaml
apiVersion: v1
kind: Pod
metadata:
 name: mysmallpod
 labels:
   app: web
spec:
 containers:
    - name: www
     image: nginx
     ports:
       - containerPort: 80
   - name: keyvaluestore
     image: redis
     ports:
       - containerPort: 6379
$ kubectl create -f pod.yaml
pod "mysmallpod" created
$ kubectl get pods<br>NAME READY
NAME READY STATUS RESTARTS AGE
mysmallpod 0/2 ContainerCreating 0 8s
$ kubectl get pods<br>NAME READY
NAME READY STATUS RESTARTS AGE
mysmallpod 2/2 Running 0 30s
$
```
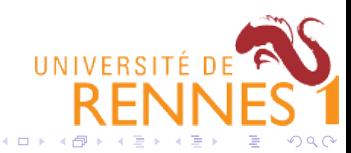

\$ cat pod.yaml apiVersion: v1 kind: Pod metadata: name: mysmallpod labels: app: web spec: containers: - name: www image: nginx ports: - containerPort: 80 - name: keyvaluestore image: redis ports: - containerPort: 6379 \$ kubectl create -f pod.yaml pod "mysmallpod" created \$ kubectl get pods<br>NAME READY NAME READY STATUS RESTARTS AGE mysmallpod  $0/2$  ContainerCreating 0 8s \$ kubectl get pods<br>NAME READY READY STATUS RESTARTS AGE<br>2/2 Running 0 30s mysmallpod \$ kubectl describe pod mysmallpod mysmallpod<br>default Namespace:<br>Node: Node: my-pc/192.168.1.37<br>Start Time: Sun. 16 Oct 2016 1 Start Time: Sun, 16 Oct 2016 17:07:47 +0200<br>
Iabels: ann=web Labels: app=web<br>Status: Running Status: Running<br>TP: 10.32.0 IP: 10.32.0.11  $( \ldots )$ \$

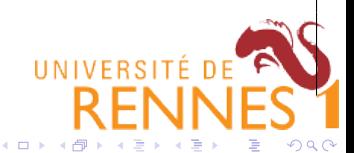

\$ cat pod.yaml apiVersion: v1 kind: Pod metadata: name: mysmallpod labels: app: web spec: containers: - name: www image: nginx ports: - containerPort: 80 - name: keyvaluestore image: redis ports: - containerPort: 6379 \$ kubectl create -f pod.yaml pod "mysmallpod" created \$ kubectl get pods<br>NAME READY NAME READY STATUS RESTARTS AGE mysmallpod  $0/2$  ContainerCreating 0 8s \$ kubectl get pods<br>NAME READY READY STATUS RESTARTS AGE<br>2/2 Running 0 30s mysmallpod \$ kubectl describe pod mysmallpod mysmallpod<br>default Namespace:<br>Node: Node: my-pc/192.168.1.37<br>Start Time: Sun. 16 Oct 2016 1 Start Time: Sun, 16 Oct 2016 17:07:47 +0200 Labels: app=web<br>Status: Running Status: Running<br>TP: 10.32.0 IP: 10.32.0.11  $( \ldots )$ \$ kubectl delete pod mysmallpod pod "mysmallpod" deleted \$

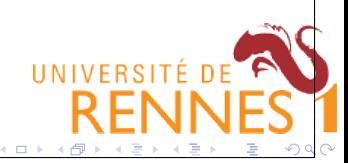

Replication controllers ensure that pods are replicated according to your demands

- Specify how many pods you want
- Replication Controllers ensure this number is achieved
	- If too few, start new ones
	- If too many, stop some

#### **ReplicationController**

- $name = "my-rc"$
- selector =  ${''App''}: "MyApp''}$
- podTemplate =  ${...,}$
- replicas =  $4$

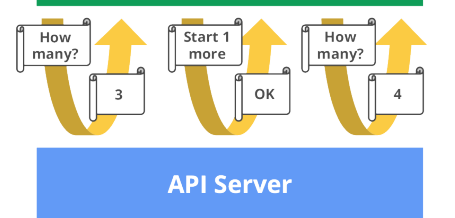

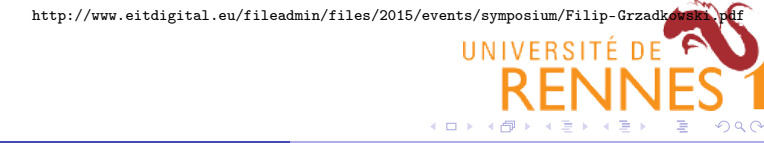

```
$ cat rc.yaml
apiVersion: v1
kind: ReplicationController
metadata:
    name: my-rc
spec:
    replicas: 4
    selector:
        app: mywebapp
    template:
      # Same as a single pod's description
      # but embedded in the RC's description
      metadata:
        name: mywebapp-pod
        labels:
          app: mywebapp
      spec:
        containers:
          - name: frontend
            image: nginx
            ports:
               - containerPort: 80
          - name: keyvaluestore
            image: redis
            ports:
               - containerPort: 6379
$
```
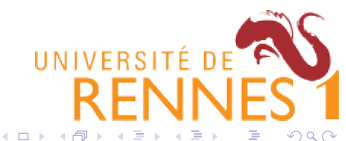

```
$ cat rc.yaml
apiVersion: v1
kind: ReplicationController
metadata:
    name: my-rc
spec:
    replicas: 4
    selector:
        app: mywebapp
    template:
      # Same as a single pod's description
      # but embedded in the RC's description
      metadata:
        name: mywebapp-pod
        labels:
          app: mywebapp
      spec:
        containers:
          - name: frontend
            image: nginx
            ports:
               - containerPort: 80
          - name: keyvaluestore
            image: redis
            ports:
               - containerPort: 6379
$ kubectl create -f rc.yaml
replicationcontroller "my-rc" created
$
```
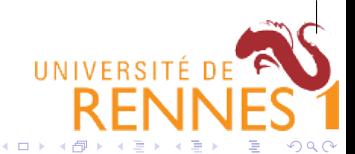

```
$ cat rc.yaml
apiVersion: v1
kind: ReplicationController
metadata:
   name: my-rc
spec:
   replicas: 4
    selector:
       app: mywebapp
   template:
     # Same as a single pod's description
     # but embedded in the RC's description
     metadata:
       name: mywebapp-pod
       labels:
         app: mywebapp
     spec:
       containers:
         - name: frontend
           image: nginx
           ports:
              - containerPort: 80
         - name: keyvaluestore
           image: redis
           ports:
              - containerPort: 6379
$ kubectl create -f rc.yaml
replicationcontroller "my-rc" created
$ kubectl get rc<br>NAME DESIRED
NAME DESIRED CURRENT READY AGE
                                                                      UNIVERSITÉ DE
my-rc 4 4 0 4s
$
```
4 17 18 一、一句  $2Q$ 

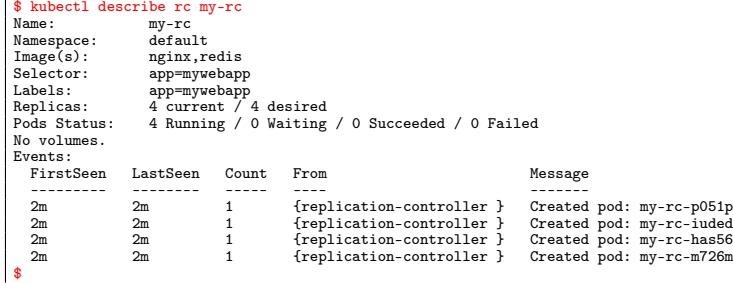

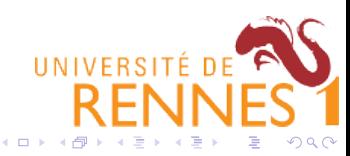

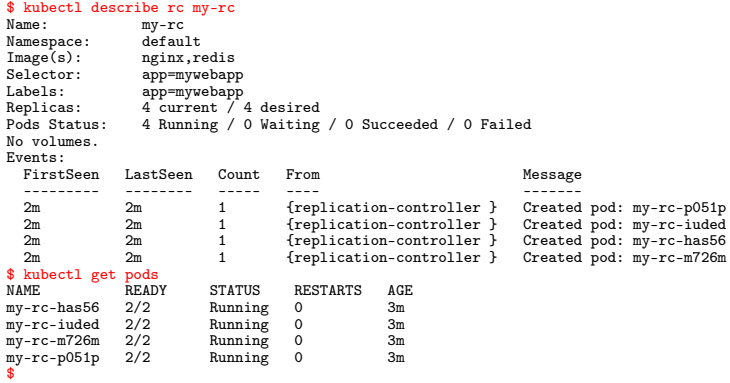

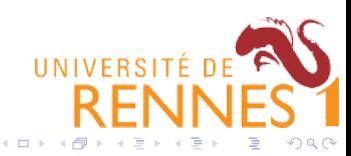

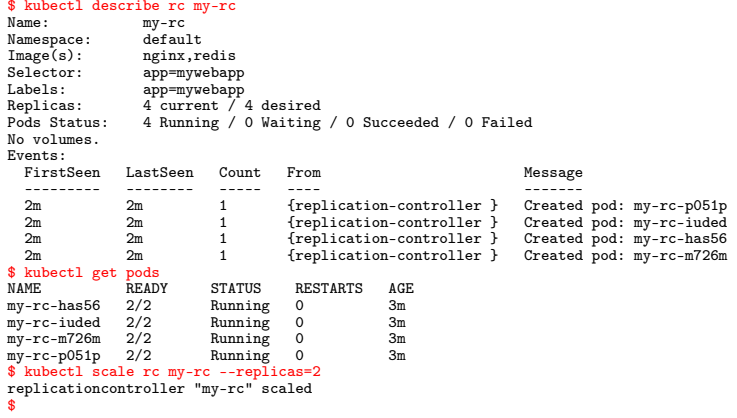

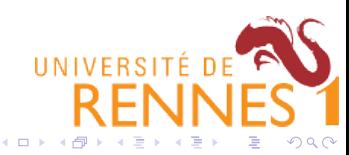

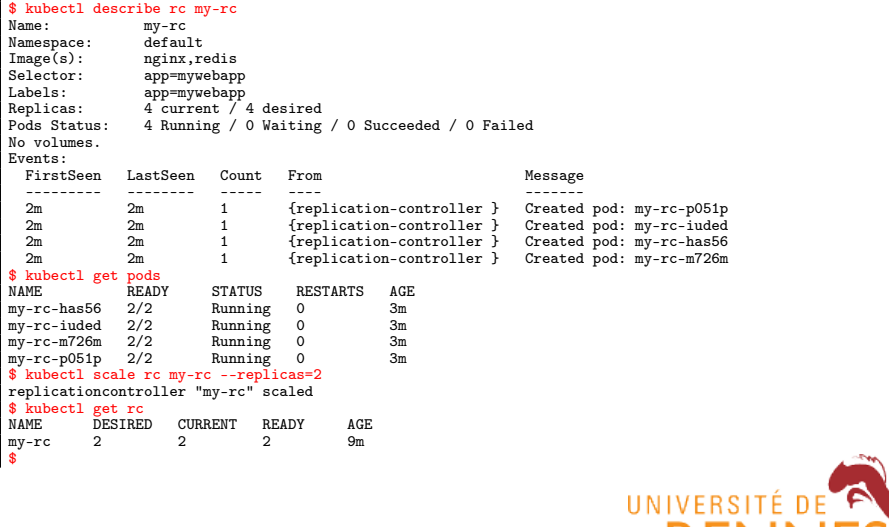

4日) - 4 点  $\mathbf{p}$  Þ

 $QQ$ 

<span id="page-87-0"></span>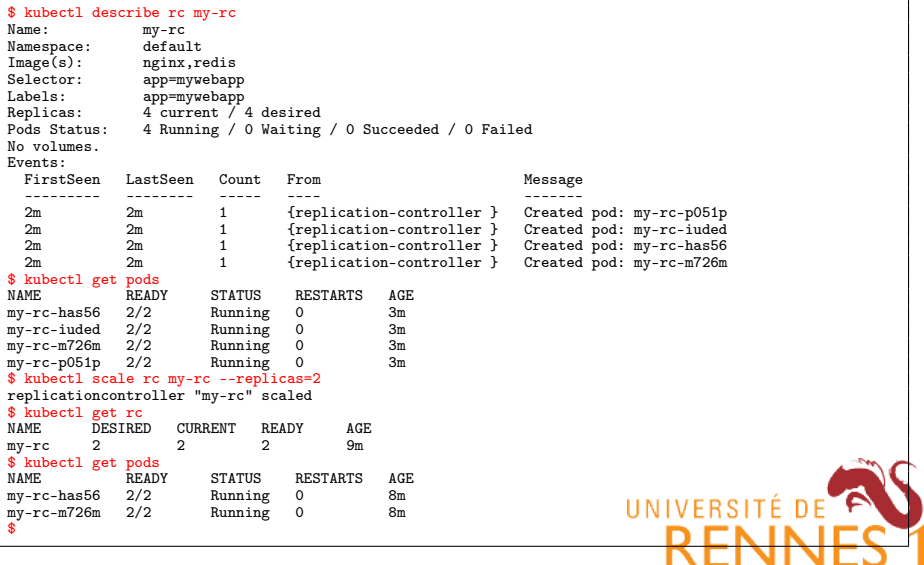

×

 $\mathbf{p}$ 

**◆ロト ◆ 伊** 

 $\Rightarrow$  $\Rightarrow$  $ORO$ 

<span id="page-88-0"></span>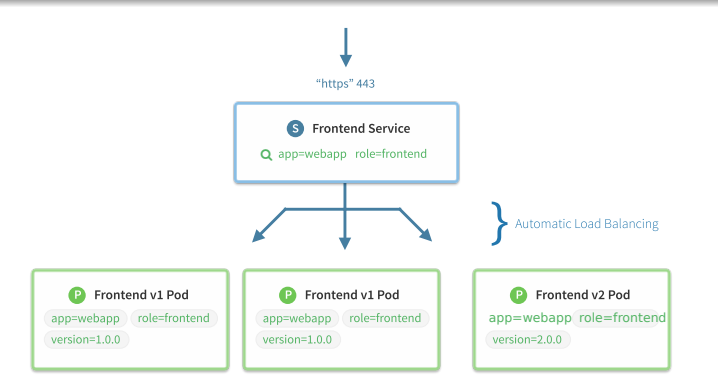

#### A service is a load-balanced set of pods

- **•** Examples:
	- $\triangleright$  Several replicated pods (e.g., controlled by a Replication Controller)
	- $\triangleright$  Slightly different pods (e.g., for testing a new service version)
- A service has a stable name and IP address
	- $\triangleright$  Regardless of the set of pods it contains

[https://coreos.co](https://coreos.com/kubernetes/docs/latest/services.html)[m/](#page-87-0)[kub](https://coreos.com/kubernetes/docs/latest/services.html)[e](#page-89-0)[r](https://coreos.com/kubernetes/docs/latest/services.html)[ne](#page-87-0)[tes](#page-88-0)[/](#page-89-0)[d](https://coreos.com/kubernetes/docs/latest/services.html)[o](#page-63-0)[c](https://coreos.com/kubernetes/docs/latest/services.html)[s](#page-64-0)[/](#page-101-0)[l](https://coreos.com/kubernetes/docs/latest/services.html)[a](#page-101-0)[t](https://coreos.com/kubernetes/docs/latest/services.html)[e](#page-63-0)[st](#page-64-0)[/](#page-101-0)[s](https://coreos.com/kubernetes/docs/latest/services.html)[e](#page-101-0)[rvi](#page-0-0)[ces](#page-101-0)[.html](https://coreos.com/kubernetes/docs/latest/services.html)

UNIVERSITÉ DE

```
$ cat service.yaml
apiVersion: v1
kind: Service
metadata:
    name: my-service
spec:
    selector:
        app: mywebapp
    ports:
        - port: 80
          targetPort: 80
$
```
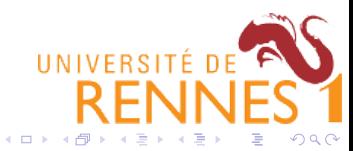

```
$ cat service.yaml
apiVersion: v1
kind: Service
metadata:
    name: my-service
spec:
    selector:
        app: mywebapp
    ports:
        - port: 80
          targetPort: 80
$ kubectl create -f service.yaml
service "my-service" created
$
```
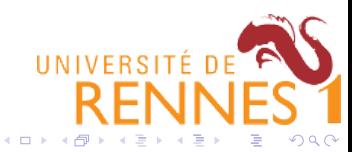

```
$ cat service.yaml
apiVersion: v1
kind: Service
metadata:
     name: my-service
spec:
     selector:
         app: mywebapp
     ports:
         - port: 80
            targetPort: 80
$ kubectl create -f service.yaml
service "my-service" created
$ kubectl get services<br>NAME CLUSTER-IP
                                    EXTERNAL-IP PORT(S) AGE<br>
<none> 443/TCP 1h
kubernetes 100.64.0.1 <none> 443/TCP 1h<br>mv-service 100.67.142.254 <none> 80/TCP 6s
mv-service 100.67.142.254 <none>
$
```
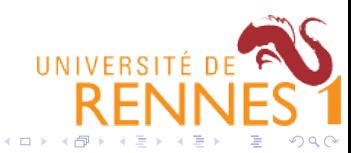

```
$ cat service.yaml
apiVersion: v1
kind: Service
metadata:
    name: my-service
spec:
     selector:
         app: mywebapp
    ports:
         - port: 80
           targetPort: 80
$ kubectl create -f service.yaml
service "my-service" created
$ kubectl get services<br>NAME CURTER IP
NAME CLUSTER-IP EXTERNAL-IP PORT(S) AGE
             kubernetes 100.64.0.1 <none> 443/TCP 1h
mv\text{-}service 100.67.142.254 \langle none\rangle$ kubectl describe service my-service
                           my-service<br>default
Namespace: defaul<br>Iabels: <none>
Labels:<br>Selector:
Selector: app=mywebapp<br>Type: ClusterIP
Type: ClusterIP<br>TP: 100.67.14
IP: 100.67.142.254<br>Port: \langle \text{unset} \rangle 80/TCP
Port: <unset> 80/TCP<br>Endpoints: 10.32.0.11:80.10.32.0.11:80,10.32.0.12:80<br>None
Session Affinity:
No events.
$
```
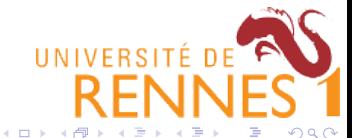

```
$ cat service.yaml
apiVersion: v1
kind: Service
metadata:
    name: my-service
spec:
    selector:
        app: mywebapp
    ports:
         - port: 80
           targetPort: 80
$ kubectl create -f service.yaml
service "my-service" created
$ kubectl get services<br>NAME CURTER IP
NAME CLUSTER-IP EXTERNAL-IP PORT(S) AGE
             kubernetes 100.64.0.1 <none> 443/TCP 1h
my-service 100.67.142.254
$ kubectl describe service my-service
                          my-service<br>default
Namespace: defaul<br>Iabels: <none>
Labels:<br>Selector:
Selector: app=mywebapp<br>Tvpe: ClusterIP
Type: ClusterIP<br>TP: 100.67.14
IP: 100.67.142.254<br>Port: \langle \text{unset} \rangle 80/TCP
Port: <unset> 80/TCP<br>Endpoints: 10.32.0.11:80.10.32.0.11:80,10.32.0.12:80<br>None
Session Affinity:
No events.
$ kubectl scale rc my-rc --replicas=5
replicationcontroller "my-rc" scaled
$
```
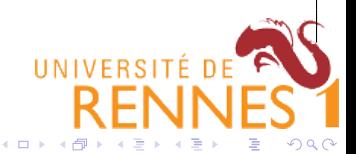

```
$ cat service.yaml
apiVersion: v1
kind: Service
metadata:
     name: my-service
spec:
     selector:
         app: mywebapp
     ports:
         - port: 80
            targetPort: 80
$ kubectl create -f service.yaml
service "my-service" created
$ kubectl get services
               CLUSTER-IP EXTERNAL-IP PORT(S) AGE<br>100.64.0.1 <none> 443/TCP 1h
kubernetes  100.64.0.1 <none>  443/TCP 1h<br>my-service  100.67.142.254 <none>  80/TCP 6s
my-service 100.67.142.254
$ kubectl describe service my-service
                            my-service<br>default
Namespace: defaul<br>Iabels: <none>
Labels:<br>Selector:
Selector: app=mywebapp<br>Tvpe: ClusterIP
Type: ClusterIP<br>TP: 100.67.14
IP: 100.67.142.254<br>Port: \langle \text{unset} \rangle 80/TCP
Port: <unset> 80/TCP<br>Endpoints: 10.32.0.11:80.10.32.0.11:80,10.32.0.12:80<br>None
Session Affinity:
No events.
$ kubectl scale rc my-rc --replicas=5
replicationcontroller "my-rc" scaled
$ kubectl describe service my-service
                                                                                      UNIVERSITÉ DE
                            my-service
( \ldots )<br>Endpoints:
                            Endpoints: 10.32.0.11:80,10.32.0.12:80,10.32.0.13:80 + 2 more...
(...)
$
```
- All pods' and services' IP addresses are private addresses
	- $\blacktriangleright$  They allow pod-to-pod and service-to-pod communication
	- $\triangleright$  But they cannot be accessed from the outside world!
- To expose a service to the outside world:
	- ▶ Add "type: NodePort" in the service description
	- $\triangleright$  Kubernetes will assign a port number on the local machine which routes traffic to the service
	- $\triangleright$  External users can access the service at machine.name: NodePort

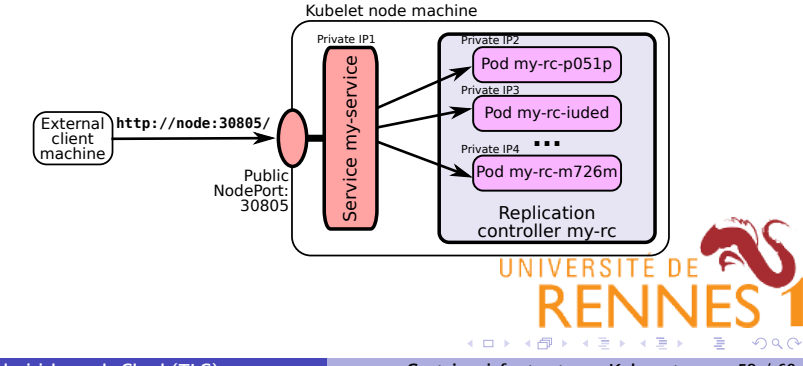

- All pods' and services' IP addresses are private addresses
	- $\blacktriangleright$  They allow pod-to-pod and service-to-pod communication
	- $\triangleright$  But they cannot be accessed from the outside world!
- To expose a service to the outside world:
	- $\blacktriangleright$  Add "type: NodePort" in the service description
	- $\triangleright$  Kubernetes will assign a port number on the local machine which routes traffic to the service
	- $\triangleright$  External users can access the service at machine.name: NodePort

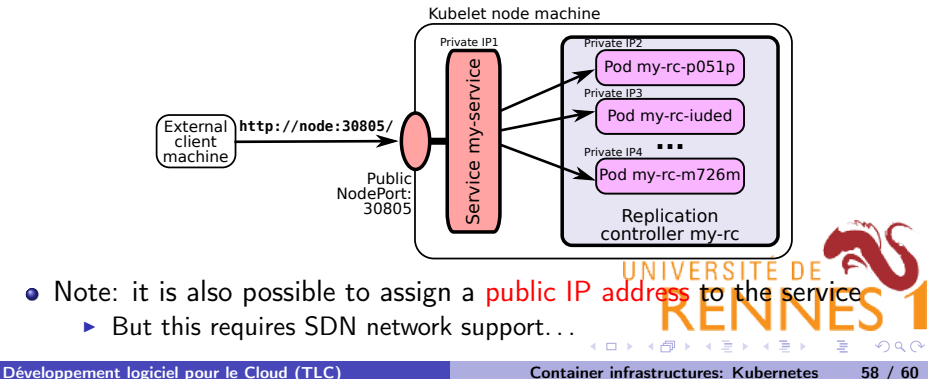

```
$ cat service-public.yaml
apiVersion: v1
kind: Service
metadata:
    name: my-service
spec:
    selector:
        app: mywebapp
    ports:
        - port: 80
          targetPort: 80
    type: NodePort
$
```
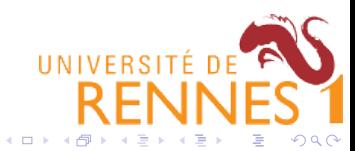

```
$ cat service-public.yaml
apiVersion: v1
kind: Service
metadata:
    name: my-service
spec:
    selector:
        app: mywebapp
    ports:
        - port: 80
          targetPort: 80
    type: NodePort
$ kubectl create -f service-public.yaml
service "my-service" created
$
```
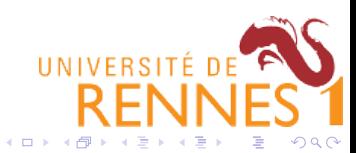

```
$ cat service-public.yaml
apiVersion: v1
kind: Service
metadata:
    name: my-service
spec:
    selector:
         app: mywebapp
    ports:
         - port: 80
           targetPort: 80
    type: NodePort
$ kubectl create -f service-public.yaml
service "my-service" created
$ kubectl describe service my-service
                            my-service<br>default
Namespace:
Labels: <none><br>Selector: ann=my
Selector: app=mywebapp<br>Type: NodePort
Type: NodePort<br>TP: 100.74.9
IP: 100.74.93.20<br>Port: \frac{100.74.93.20}{\text{Supset> 8.0}}Port: <unset> 8 0/TCP<br>NodePort: <unset> 30805/
NodePort: \langle \text{unset} \rangle 30805/TCP<br>Endpoints: 10.32.0.33:80,10.3
                            10.32.0.33:80, 10.32.0.34:80, 10.32.0.35:80 + 1 more...<br>None
Session Affinity:
No events.
$
                                                                                     UNIVERSITÉ DE
```
4日) - 4 点  $2Q$ 

```
$ cat service-public.yaml
apiVersion: v1
kind: Service
metadata:
    name: my-service
spec:
    selector:
         app: mywebapp
    ports:
         - port: 80
           targetPort: 80
    type: NodePort
$ kubectl create -f service-public.yaml
service "my-service" created
$ kubectl describe service my-service
                           my-service<br>default
Namespace:
Labels: <none><br>Selector: ann=my
Selector: app=mywebapp<br>Type: NodePort
Type: NodePort<br>TP: 100.74.9
IP: 100.74.93.20<br>Port: \frac{100.74.93.20}{\text{Supset> 8.0}}Port: <unset> 8 0/TCP<br>NodePort: <unset> 30805/
NodePort: \langle \text{unset} \rangle 30805/TCP<br>Endpoints: 10.32.0.33:80,10.3
                           10.32.0.33:80, 10.32.0.34:80, 10.32.0.35:80 + 1 more...<br>None
Session Affinity:
No events.
$ wget -nv http://my.machine.com:30805/
2016-10-17 11:44:58 URL:http://my.machine.com:30805/ 612/612 -> "index.html" 1
$
                                                                                    HAIVERSITÉ
                                                                                                                       \Omega4 17 18
                                                                                       -4凸
```
- <span id="page-101-0"></span>"A conversation with Werner Vogels." ACM Queue, June 2006. <http://queue.acm.org/detail.cfm?id=1142065>
- "The Hidden Dividends of Microservices (microservices aren't for every company, and the journey isn't easy)." ACM Queue, June 2016. <http://queue.acm.org/detail.cfm?id=2956643>

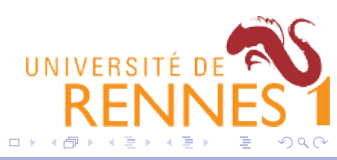